# МІНІСТЕРСТВО ОСВІТИ І НАУКИ УКРАЇНИ ДОНЕЦЬКИЙ ДЕРЖАВНИЙ ТЕХНІЧНИЙ УНІВЕРСИТЕТ

# МЕТОДИЧНІ ВКАЗІВКИ

до лабораторних робіт з курсу

# «МАТЕМАТИЧНІ МЕТОДИ В ЕЛЕКТРОТЕХНИЦІ»

Донецьк - ДонДТУ - 2001

# МІНІСТЕРСТВО ОСВІТИ І НАУКИ УКРАЇНИ ДОНЕЦЬКИЙ ДЕРЖАВНИЙ ТЕХНІЧНИЙ УНІВЕРСИТЕТ

### МЕТОДИЧНІ ВКАЗІВКИ

### до лабораторних робіт з курсу

### «МАТЕМАТИЧНІ МЕТОДИ В ЕЛЕКТРОТЕХНИЦІ»

(для студентів спеціальності 7.0922.03 «Електромеханічні системи автоматизації і електропривод»)

> Затверджено на засіданні кафедри «Електропривод и автоматизація промислових установок» Протокол № 15 від 14.05.2001

Затверджено на засіданні Навчально-видавничої Ради ДонДТУ Протокол № 2001 від

Донецьк - ДонДТУ - 2001

#### УДК 681.332(07)

Методичні вказівки до лабораторних робіт з курсу "Математичні методи в електротехниці" (для студентів спеціальності 7.0922.03 "Електромеханічні системи електропривод")/  $Y_{\text{KJL}}$ : О.І.Толочко. О.В.Пісковатська, автоматизації  $\mathbf{i}$ Г.С.Чекавський - Донецьк: ДонДТУ, 2001. - 67 с.

Викладені теоретичні відомості за методами обчислювальної математики, які використовуються під час рішення інженерних задач в галузі електротехніки і енергетики. Наведені завдання і методичні рекомендації до виконання 15 лабораторних робіт, що призначені задля вивчання студентами методів рішення на РС лінійних та нелінійних рівнянь та їх систем, диференційних рівнянь, методів інтерполяції чисельного інтегрування, апроксимації та функцій, пошуку екстремумів. Також викладені основи програмування у пакеті Matlab, за допомогою якого можна вирішувати задачі будь-якої складності.

Призначені для студентів електротехнічних спеціальностей.

Укладачі:

О.І. Толочко, доц. О.В.Пісковатська, асист. Г.С.Чекавський, асп.

П.Х.Коцегуб, проф. Відп. за випуск:

# Лабораторна робота № 1 ОПЕРАЦІЇ З МАТРИЦЯМИ

Ціль роботи: навчитися обчислювати суму, різницю та скалярний добуток матриць, транспонювати їх та визначати норми, слід, ранг матриць; навчитися обчислювати матрицю, протилежну заданій та вираховувати визначники матриць за допомогою ЕОМ.

#### 1.1 Теоретичні відомості

В електротехнічних розрахунках часто використовують матриці і вектори (вектором називають матрицю-рядок або матрицю-стовпець). У системі Matlab (ML) реалізовано два типа аріфметичних операцій: поелементні та матричні. Матричні операції виконуються у відповідності з правилами лінійної алгебри. Для того, щоб їх розрізнити, поелементним відповідає крапка перед символом операції. Наприклад: ".\*" - поелементне множення, ".^" - поелементне піднесення у ступінь.

#### 1.1.1 Сума та різниця двох матриць

Сумою або різницею двох матриць однакових розмірів:  $C = A \pm B \epsilon$  матриця такого ж розміру, елементи якої дорівнюють сумам або різницям відповідних елементів матриць А і В:

$$
c_{i,j} = a_{i,j} \pm b_{i,j}; (i=1,2,...,m; j=1,2,...,n).
$$
\n(1.1)

Для цих дій поелементні та матричні операції співпадають.

1.1.2 Добуток матриць і піднесення їх у ступінь

Добутком матриці А розміром  $m*k$  на матрицю В розміром  $k*n \in$  матриця С розміром  $m * n$ , елементи якої вираховуються за формулою:

$$
c_{ij} = a_{i1} \cdot b_{1j} + a_{i2} \cdot b_{2j} + \dots + a_{ik} \cdot b_{kj} = \sum_{l=1}^{k} a_{il} \cdot b_{lj}.
$$
 (1.2)

Відмітимо, що матриця  $C = A * B$  визначена тільки тоді, коли число стовпців матриці А дорівнює числу рядків матриці В.

Для добутку матриць, у загальному випадку, несправедливий перемістильний закон, тобто А\*В≠ В\*А.

Частковим випадком помноження матриць є множення матриці  $A$ , розміром  $m$ <sup>\*</sup> $k$ , на вектор-стовпець **В**, складений із  $k$  елементів, та вектор-рядка **А**, складенного із  $k$  елементів, на матрицю В розміром  $k*n$ .

У першому випадку результатом буде вектор-стовпець з елементами:

$$
c_i = a_{i1} \cdot b_1 + a_{i2} \cdot b_2 + \dots + a_{ik} \cdot b_k = \sum_{j=1}^k a_{ij} \cdot b_j,
$$
 (1.3)

 $(i=1, 2, ..., m)$ , а в другому випадку - вектор-рядок з елементами:

$$
c_j = a_1 \cdot b_{1j} + a_2 \cdot b_{2j} + \dots + a_k \cdot b_{kj} = \sum_{i=1}^k a_i \cdot b_{ij}.
$$
 (1.4)

У відповідності з поняттям про добуток матриць, у цілу додаткову ступінь  $k$ можна звести тільки квадратну матрицю:

$$
\mathbf{A}^{k} = ((\mathbf{A} * \mathbf{A}) * \mathbf{A}) * \dots * \mathbf{A}).
$$
  
*k*  $\overrightarrow{K}$   $\overrightarrow{K}$   $\overrightarrow{K}$   $\overrightarrow{K}$   $\overrightarrow{K}$ 

Ця операція у ML зображується символом "^".

Крім того, у ML передбачені операції правостороннього та лівосто-роннього ділення матриць:

 $\mathbf{B}/\mathbf{A}$  відповідає  $\mathbf{B}^*\mathbf{A}^{-1}$ ;

 $\mathbf{A} \setminus \mathbf{B}$  вілповілає  $\mathbf{A}^{-1} \ast \mathbf{B}$ .

де  $A^{-1}$  – обернена матриця.

Рішення систем лінійних рівнянь типу  $X = A \setminus B$  реалізовано у ML за допомогою спеціального монітора, який використовує різні алгоритми рішення у залежності від структури матриці А. Наприклад: якщо А - проізвольна квадратна матриця, то трикутний розклад вираховується методом виключень Гауса з частковим вибором головного елемента.

#### 1.1.3 Транспонювання матриць

Якщо у матриці А розміром  $m*n$  замінити рядки відповідними стовпцями, то

одержимо матрицю  $A<sup>T</sup>$  розміром  $n * m$ , яка має назву транспоньованої у відношенні до матриці А.

Таким чином:

$$
a_{i,j}^T = a_{j,i} \; ; \; (i=1,2,\ldots,n; \; j=1,2,\ldots,m). \tag{1.6}
$$

У МL ця операція позначається символом '.

#### 1.1.4 Норми матриць

Під нормою матриці А розуміється дійсне число  $\|A\|$ , яке задовільнює наступним умовам:

$$
- \|A\| \ge 0, \quad \text{for some } \|A\| = 0 \text{ times in } A = [0] \;);
$$

 $-\|\alpha \cdot A\| = |\alpha| \cdot \|A\|$ , де  $\alpha$  дійсне число (причому  $\|-A\| = \|A\|$ );

$$
- \qquad \qquad \Vert \mathbf{A} \Vert + \Vert \mathbf{B} \Vert \ge \Vert \mathbf{A} + \mathbf{B} \Vert;
$$

$$
\text{-} \qquad \left\| \mathbf{A} \cdot \mathbf{B} \right\| \leq \left\| \mathbf{A} \right\| \cdot \left\| \mathbf{B} \right\|;
$$

$$
-\qquad \qquad \|\mathbf{A}-\mathbf{B}\| \ge \left\|\|\mathbf{B}\|-\|\mathbf{A}\|\right\|.
$$

До найбільш легко обчислюваних норм належать наступні три норми:

$$
\|\mathbf{A}\|_1 = \max_i \sum_j |a_{ij}| \tag{1.7}
$$

- максимальна сума модулів елементів матриці за рядками;

$$
\|\mathbf{A}\|_2 = \max_j \sum_i |a_{ij}| \tag{1.8}
$$

- максимальна сума модулів матриці за стовпцями;

$$
\|\mathbf{A}\|_{3} = \sqrt{\sum_{ij} (a_{ij})^{2}}
$$
 (1.9)

- корінь квадратний із суми квадратів модулів усіх елементів матриці.

У ML для обчислення норм матриці існує функція *погт*:

*norm*(*A*,*1*) відповідає 
$$
\|\mathbf{A}\|_{1}
$$
;

погт(A,inf) відповідає  $||A||_2$ ;

*norm*(*A*)=*norm*(*A*, 2) відповідає  $||A||_3$ .

#### 1.1.5 Обернення матриць

Обернення матриць широко застосовується при розрахунку розгалужених електричних мереж різними методами у матричній формі. Оберненою у відношенні до вихідної квадратної матриці називається така квадратна матриця  $X_{n*n} = A^{-1}_{n*n}$ , яка, будучи помноженою на вихідну, дає одиничну діагональну матрицю  $\mathbf{E}_{n^*n}$ :

$$
\mathbf{A}_{n^*n} \cdot \mathbf{A}_{n^*n}^{-1} = \mathbf{E}_{n^*n} \,, \tag{1.10}
$$

або у розгорнутій формі:

$$
\begin{pmatrix}\na_{11} & a_{12} & \dots & a_{1n} \\
a_{21} & a_{22} & \dots & a_{2n} \\
\vdots & \vdots & \ddots & \vdots \\
a_{n1} & a_{n2} & \dots & a_{nn}\n\end{pmatrix}\n\begin{pmatrix}\nx_{11} & x_{12} & \dots & x_{1n} \\
x_{12} & x_{22} & \dots & x_{2n} \\
\vdots & \vdots & \ddots & \vdots \\
x_{n1} & x_{n2} & \dots & x_{nn}\n\end{pmatrix}\n=\n\begin{pmatrix}\n1 & 0 & \dots & 0 \\
0 & 1 & \dots & 0 \\
\vdots & \vdots & \ddots & \vdots \\
0 & 0 & \dots & 1\n\end{pmatrix}
$$
\n(1.11)

Для матриць невеликого розміру ( $n \leq 3$ ) обернення часто виконують вручну, використовуючи формулу:

$$
\mathbf{A}^{-1} = \frac{\widetilde{\mathbf{A}}^T}{\Delta},\tag{1.12}
$$

де  $\widetilde{A}$  - союзна матриця (матриця, складена з алгебраічних додатків);

 $\Delta$  - визначник.

При n>3 розрахунки за формулою (1.12) стають дуже громіздкими.

Як видно з (1.11), елементи kc-го стовпця оберненої матриці Х можна визначити розв'язуючи систему п лінійних рівнянь з п невідомими.

$$
\begin{pmatrix}\na_{11} & a_{12} & \dots & a_{1n} \\
a_{21} & a_{22} & \dots & a_{2n} \\
\vdots & \vdots & \ddots & \vdots \\
a_{n1} & a_{n2} & \dots & a_{nn}\n\end{pmatrix}\n\begin{pmatrix}\nx_{1,kc} \\
x_{2,kc} \\
\vdots \\
x_{n,kc}\n\end{pmatrix}\n=\n\begin{pmatrix}\ne_{1,kc} \\
e_{2,kc} \\
\vdots \\
e_{n,kc}\n\end{pmatrix},
$$
\n(1.13)\n  
\nare  $e_{i,kc} =\n\begin{cases}\n0, & npu \ i \neq kc, \\
1, & npu \ i = kc,\n\end{cases}$ \n $kc = 1, 2, \dots, n.$ 

Таким чином, для визначення усіх елементів оберненої матриці необхідно розв'язати и систем рівнянь.

Цей підхід часто використовують при машинних розрахунках. Розв'язувати системи рівнянь можна будь-яким з відомих методів, наприклад, методом Гауса.

У ML для обернення матриць використовують функцію *inv(A)*.

#### 1.1.6 Визначник матриці

Лля обчислювання визначника можна перетворити початкову матрицю в трикутову форму за допомогою прямого ходу метода Гауса та розрахувати добуток її діагональних елементів.

Якщо у схемі прямого ходу використовується перестановка рядків, то треба врахувати, що одна така перестановка змінює знак визначника на протилежний.

У ML для обчислення визначника матриці використовують функцію det(A).

#### 1.1.7 Слід і ранг матриці

Слідом квадратної матриці А називають суму її діагональних елементів:

$$
tr(A) = \sum_{i=1}^{n} a_{ii} \tag{1.14}
$$

У ML цю операцію виконує функція trace(A).

Ранг матриці А визначає кількість лінійно незалежних рівнянь у вихідній системі. У ML цю операцію виконує функція rank(A, tol).

#### 1.2 Завлання

Виконати операції над матрицями та перевірити відношення у відповідності з виразами, наведеними у таблиці 1.1. Вихідні данні:

$$
\mathbf{A} = \begin{bmatrix} 2 & 3,1 \\ 4,5 & 10,7 \\ 7 & 1 \end{bmatrix}; \ \mathbf{B} = \begin{bmatrix} 7,5 & 11 & 1,7 \\ 5 & 4 & 2 \end{bmatrix}; \ \mathbf{C} = \begin{bmatrix} 1 & 0 \\ 7 & 8 \\ 5 & 6 \end{bmatrix}; \ \mathbf{D} = \begin{bmatrix} 7,4 & 5 \\ 9 & 8 \end{bmatrix}.
$$

Для непарних варіантів обчислити обернену матрицю до К, для парних визначник матриці К. Відсутні рядок або стовпець доповнити числами 1, 2, 3.

Таблиця 1.1

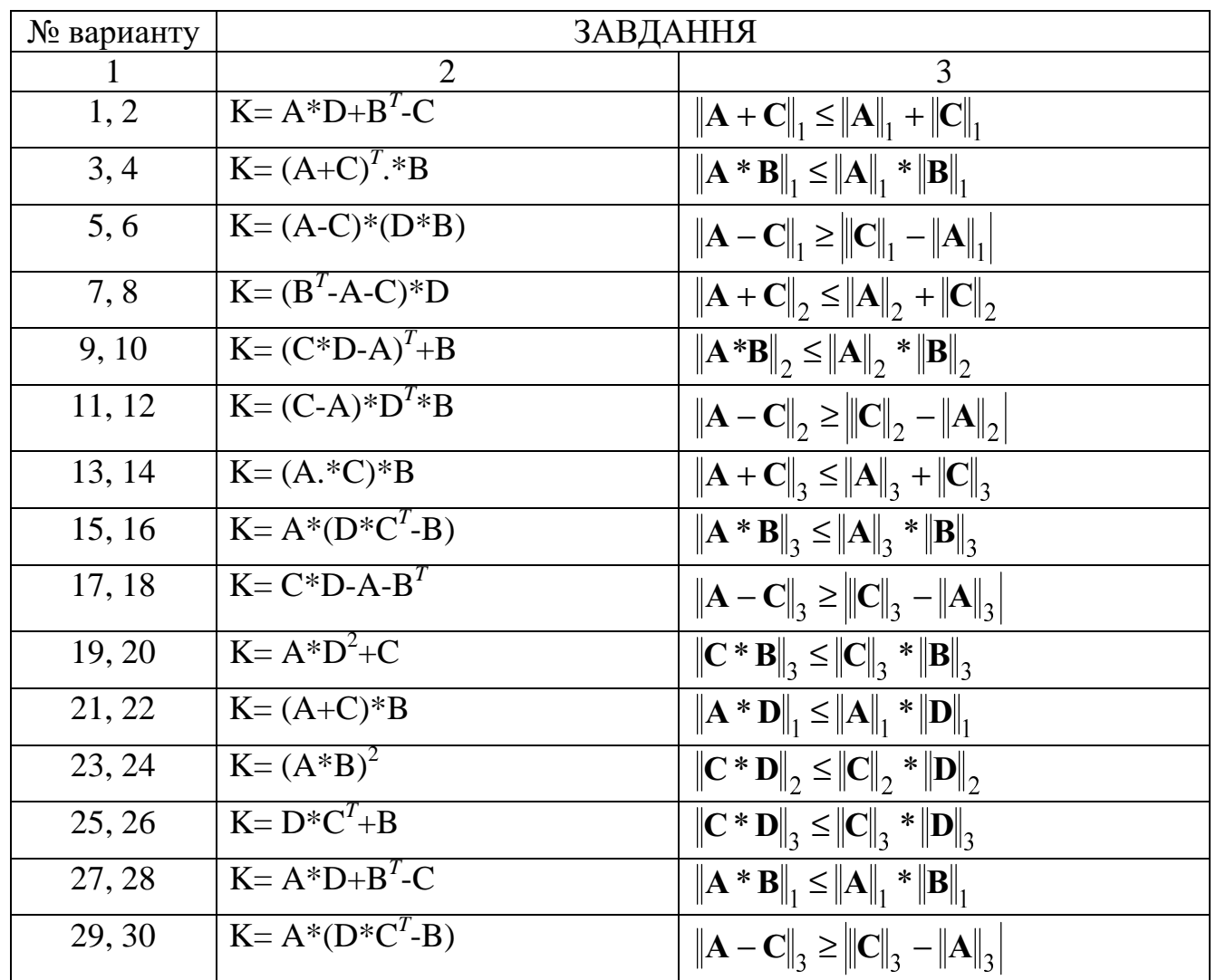

# Лабораторна робота № 2

# РІШЕННЯ СИСТЕМ ЛІНІЙНИХ РІВНЯНЬ 3 ДІЙСНИМИ КОЕФІЦІЄНТАМИ

Ціль роботи: навчитися обчислювати на ЕОМ корні систем лінійних рівнянь з дійсними коефіцієнтами.

2.1 Теоретичні відомості

Система п лінійних рівнянь з п невідомими має вигляд:

$$
\begin{cases}\na_{11} \cdot x_1 + a_{12} \cdot x_2 + \dots + a_{1n} \cdot x_n = b_1, \\
a_{21} \cdot x_1 + a_{22} \cdot x_2 + \dots + a_{2n} \cdot x_n = b_2, \\
\dots \\
a_{n1} \cdot x_1 + a_{n2} \cdot x_2 + \dots + a_{nn} \cdot x_n = b_n.\n\end{cases} \tag{2.1}
$$

Її можно записати і у матричній формі:

$$
\mathbf{A}^* \mathbf{X} = \mathbf{B},\tag{2.2}
$$

$$
\mathbf{A} = \begin{pmatrix} a_{11} & a_{12} & \dots & a_{1n} \\ a_{21} & a_{22} & \dots & a_{2n} \\ \dots & \dots & \dots & \dots \\ a_{n1} & a_{n2} & \dots & a_{nn} \end{pmatrix}
$$
-кваратна матриця коефіціентів;  
\n
$$
\mathbf{B} = \begin{pmatrix} b_1 \\ b_2 \\ \dots \\ b_n \end{pmatrix}
$$
- вектор вільних членів; 
$$
\mathbf{X} = \begin{pmatrix} x_1 \\ x_2 \\ \dots \\ x_n \end{pmatrix}
$$
- шуканий вектор коренів.

Способи рішення систем лінійних рівнянь поділяються на дві групи:

- точні методи (метод обернення матриці коефіцієнтів, правило Крамера, метод Гауса та інші);

- ітераційні методи (Ньютона, Зейделя, простих ітерацій та інші).

Якщо матриця А неособлива, тобто ії визначник не дорівнює нулю, то система має єдине рішення:

$$
\mathbf{X} = \mathbf{A}^{-1} * \mathbf{B},\tag{2.3}
$$

де А<sup>-1</sup> -матриця, обернена до матриці А.

Обчислення коренів за формулою (2.3) називається методом обернення матриці коефіцієнтів.

Згодно правилу Крамера корні обчислюються за формулами:

$$
x_1 = \frac{\Delta_1}{\Delta}, x_2 = \frac{\Delta_2}{\Delta}, ..., x_n = \frac{\Delta_n}{\Delta},
$$

де $\Delta$  - визначник матриці А;

 $\Delta_i$ - визначники матриць, які отримані з матриці А шляхом заміни її *і*-го стовбця вектором вільних членів В.

Обидва з перечислених вище методів використовують у практиці тільки при рішенні "вручну" систем рівнянь невисокого порядку. При  $n > 3$  ці методи дуже працесмкі та не економічні.

Найбільш поширеним методом рішення є метод Гауса.

Метод Гауса можна розбити на два етапи:

- прямий хід, який полягає у почерговому виключенні коренів з 1-го по *п*-ий перетворень матриць коефіціентів до трикутного вигляду;

- зворотний хід, який полягає у почерговому визначенні корнів з *n*-го по 1-ий з перетвореної системи рівняннь.

Виключення k-го кореня ( $k = 1, 2,..., n-1$ ) з *i*-го рівняння ( $i = k+1, k+2,...,n$ ) виконують шляхом заміни усіх коефіцієнтів і-го рівняння різницею між попередніми коефіцієнтами цього рівняння та відповідними коефіцієнтами *і*-го рівняння, помноженими на масштабний множник

$$
p = \frac{a_{ik}}{a_{kk}}.\tag{2.4}
$$

У результаті коефіцієнти і-го рівняння приймуть наступні значення:

$$
a_{ik} = 0,\tag{2.5}
$$

$$
a_{ij} = a_{ij} - pa_{kj}, (j = k + 1, k + 2, ..., n),
$$
\n(2.6)

$$
b_i = b_i - pb_k. \tag{2.7}
$$

У формулах (2.5) та (2.6) знак "=" використовується як символ операції присвоєння, у правій частині використовуються попередні значення коефіцієнтів  $a_{ij}$ та  $b_i$ , а у лівій - нові.

При виключенні коренів мінімальний погріх округлення при перерахунку коефіцієнтів можливо досягнути перестановкою рівнянь таким чином, щоб модулі коефіцієнтів  $a_{kk}$  при виключених коренях  $x_k$  були максимально можливими. Цей етап метода Гауса зветься вибором головного елемента.

Відповідно до вищеподаного, схема алгоритму прямого ходу може мати вигляд, наданий на рис. 2.1.

У результаті прямого ходу система рівняннь (2.1) має вигляд

10

$$
\begin{cases}\na_{11}x_1 + a_{12}x_2 + \dots + a_{1n}x_n = b_1, \\
a_{22}x_2 + \dots + a_{2n}x_n = b_2, \\
\dots \\
a_{nn}x_n = b_n\n\end{cases}
$$
\n(2.8)

Коефіцієнти  $a_{ij}$  та  $b_i$  системи (2.8) не співпадають з відповідними коефіцієнтами системи (2.1).

З перетвореної системи корені можливо розрахувати за формулами:

$$
x_n = \frac{b_n}{a_{nn}}; \qquad x_i = \frac{b_i - \sum_{j=i+1}^n a_{ij} x_j}{a_{ii}}, \quad (i = n-1, n-2, \dots, 1). \tag{2.9}
$$

Відповідно, схема зворотнього ходу мае вигляд, наданий на рис. 2.2.

У ML рішення системи лінійних рівнянь може бути досягнено за допомогою лівостороннього ділення або оберненої матриці:

$$
X=A\setminus B,
$$
  
\n
$$
X=inv(A)^*B,
$$
  
\n
$$
X=A^{\wedge}-1^*B.
$$

#### 2.2 Завлання

Розв'язати систему лінійних рівнянь, наданих у таблиці 2.1, методом Гауса, методом Крамера або методом обернення (за завданням викладача). Зробити перевірку результатів.

#### 2.3 Методичні рекомендації

Для перевірки обчислити і вивести на екран значення нев'язок:

 $f_i = a_{i1} \cdot x_1 + a_{i2} \cdot x_2 + ... + a_{in} \cdot x_n - b_i, i = 1,2,...,n$ 

У разі вірного розв'язання системи нев'язки повинні бути близькими до нуля.

При використанні методу обернення обчислити скалярний добуток вихідної матриці коефіцієнтів А на обернену. Результатом повинна бути одинична діагональна матриця.

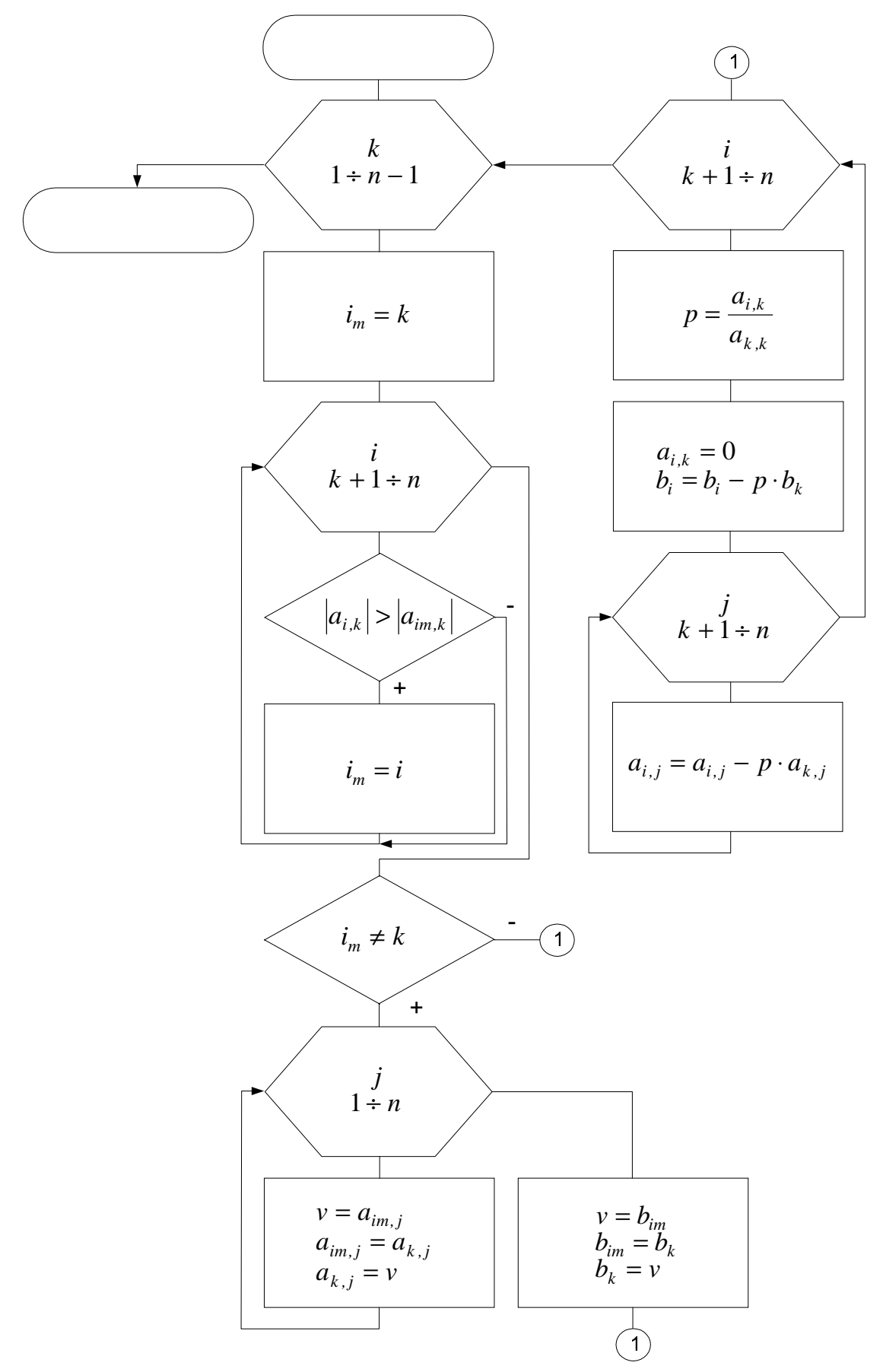

Рисунок 2.1 - Прямий хід метода Гауса

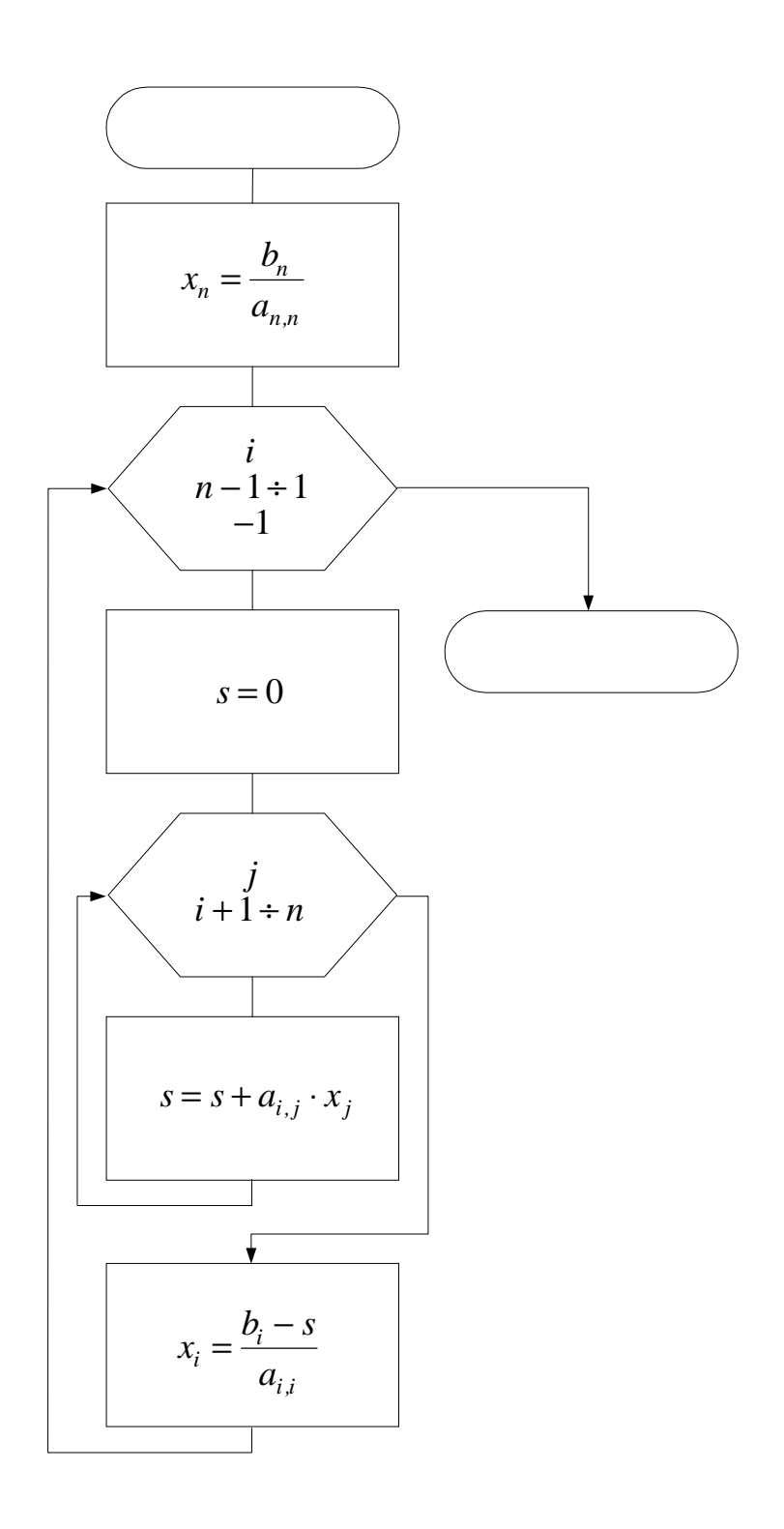

Рисунок 2.2 - Зворотний хід метода Гауса

Таблиця 2.1

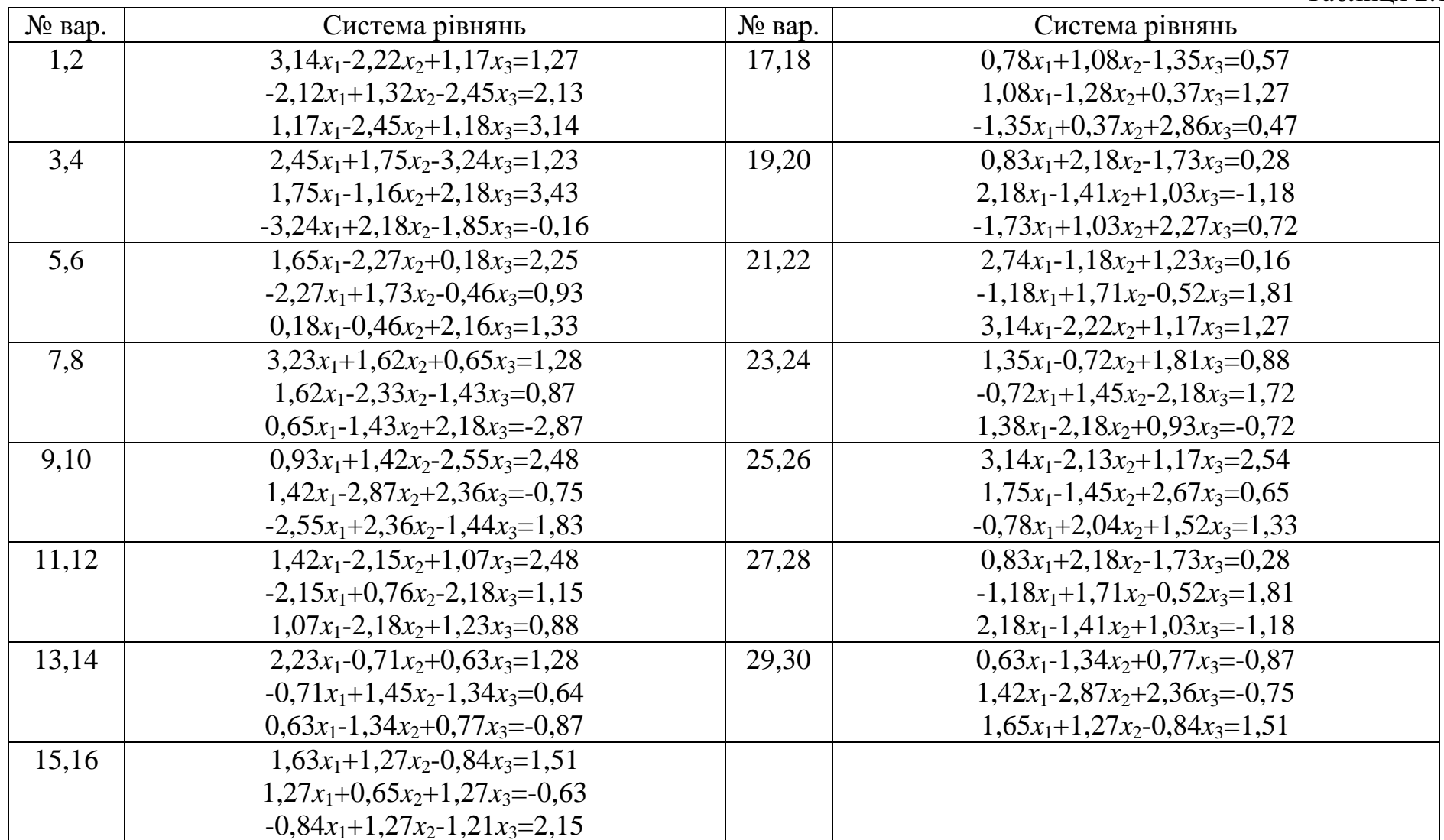

# Лабораторна робота № 3 РОЗРАЗХУНОК ЕЛЕКТРИЧНИХ ЛАНЦЮГІВ МАТРИЧНИМ МЕТОДОМ

Шль роботи: навчитися обчислювати на ЕОМ матричним методом корні систем лінійних рівнянь.

#### 3.1 Теоретичні відомості

Рішення систем лінійних рівнянь використовується у електротехниці та похідних від неї дисциплінах при розрахунках статичних режимів в розгалужених електричних ланцюгах.

Для обчислення струмів та напруг у електричних колах матричним методом спершу необхідно визначити наступні параметри:

 $q$  – кількість вузлів у схемі;

 $m=q-1$  – кількість незалежних вузлів;

 $p$  – кількість гілок з невідомими струмами;

 $n=p-m$  – кількість незалежних контурів.

Після цього складаємо матриці незалежних контурів  $G$  розміром  $(p * n)$ , з'єднань D розміром  $(m * p)$ , а також вектори ЕРС Е розміром  $(p * 1)$ , джерел струму  $J_k$ розміром  $(m^*1)$ , квадратну діагональну матрицю опорів Z розміром  $(p^*p)$ .

Елементи матриць G і D утворюються згідно з формулами:

 $D_{ij} =\begin{cases} 1, \text{ якщо напрям } j \text{ - oï } \text{ гілки до вузла } i; \\ \text{— 1, навпаки;} \\ 0, \text{ якицо гілка } j \text{ не підходе до вузла } i. \end{cases}$ 

Запишемо рівняння у матричній формі за законом Ома та І і ІІ законами Кірхгофа:

$$
\mathbf{U}_{(p,1)} = \mathbf{E}_{(p,1)} \cdot \mathbf{Z}_{(p,p)} \cdot \mathbf{I}_{(p,1)},
$$
\n(3.1)

$$
\mathbf{D}_{(m,p)}^{\ast}\mathbf{I}_{(p,1)}^{\ast}+\mathbf{J}_{\mathbf{k}(m,1)}^{\ast}=0,\tag{3.2}
$$

$$
\mathbf{G}^{\mathrm{T}}_{(n,p)} \mathbf{*} \mathbf{U}_{(p,1)} = \mathbf{0},\tag{3.3}
$$

Помноживши  $(3.1)$  на  $\mathbf{G}^T$  зліва, маємо:

$$
GT*U=GT*E-GT*Z*I=0,
$$
  
\n
$$
GT*Z*I=GT*E.
$$
\n(3.4)

Об'єднаємо рівняння (3.2) та (3.4) в одну систему:

$$
\begin{cases} \mathbf{D}^* \mathbf{I} = -\mathbf{J}_k \\ \mathbf{G}^{\mathrm{T}}^* \mathbf{Z}^* \mathbf{I} = \mathbf{G}^{\mathrm{T}}^* \mathbf{E}. \end{cases} \tag{3.5}
$$

Позначивши матрицю коефіціентів як А і вектор вільних членів як В:

$$
\mathbf{A} = \begin{bmatrix} \mathbf{D} \\ \mathbf{G}^{\mathrm{T}} * \mathbf{Z} \end{bmatrix}; \quad \mathbf{B} = \begin{bmatrix} -\mathbf{J}_k \\ \mathbf{G}^{\mathrm{T}} * \mathbf{E} \end{bmatrix},
$$

отримаємо систему лінійних рівнянь А\*I=В, яку можна вирішити любим з відомих методів.

#### 3.2 Завдання

Розрахувати струми, напруги, баланс струмів та напруг в гілках електрич-них ланцюгів, наданих на рис. 3.1. Параметри схем надані в табл. 3.1.

Таблиця 3.1

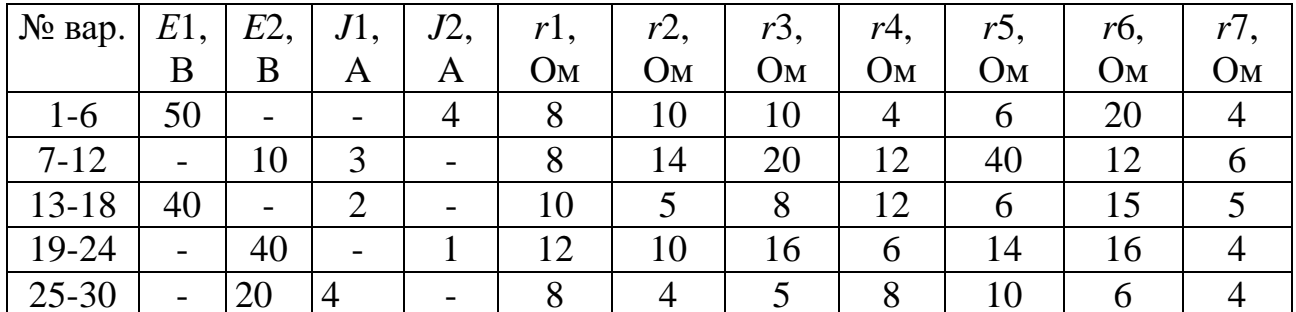

### 3.3 Методичні рекомендації

Обчислення струмів виконати за допомогою операції лівого ділення I=A\B та оберненої матриці I=Inv(A)\*В. Проконтролювати час, необхідний для рішення кожним методом, використовуючи функції ML etime $(t2, t1)$ , tic та toc.

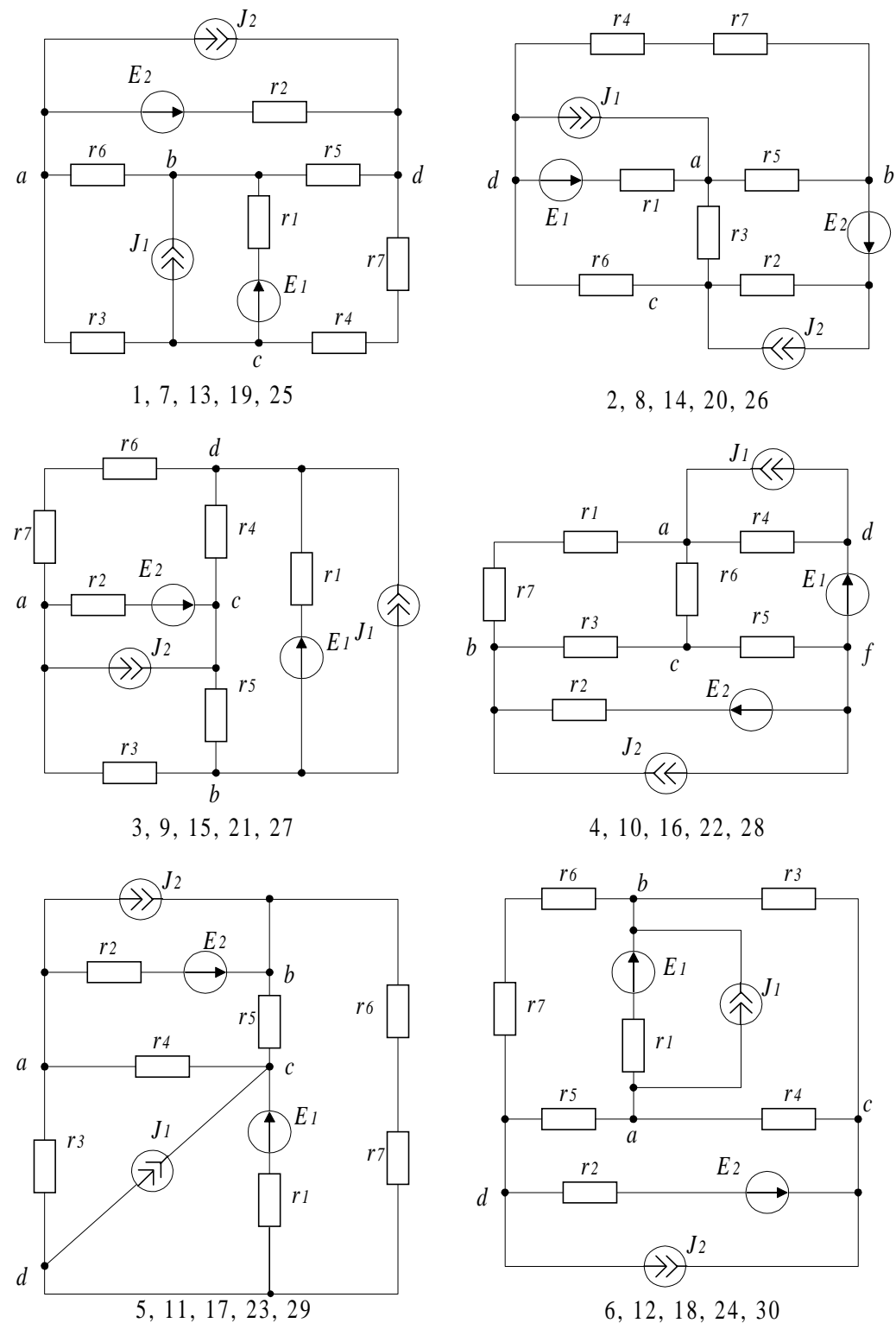

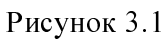

# Лабораторна робота № 4

# ОПЕРАШЇ З ПОЛІНОМАМИ

Ціль роботи: навчитися вираховувати значення ступіневих поліномів найбільш ощадливим засобом та виконувати різноманітні операції з ними у середовищі пакета ML.

4.1 Теоретичні відомості

#### 4.1.1 Загальні поняття

Ступіневим поліномом (СП) у математиці звуть функцію, що має вигляд:

$$
P_n(x) = a_0 x^n + a_1 x^{n-1} + \dots + a_n x + 1 = \sum_{i=0}^n a_i x^{n-i},
$$
\n(4.1)

*n* - ступінь поліному;  $A = [a_0, a_1, ..., a_n]$  - вектор коефіцієнтів; ле

 $x$  - незалежна змінна.

СП широко використовуються у теорії автоматичного керування в передатних та частотних функціях.

В пакеті ML інформація про СП зберігається у вигляді матриці-рядка коефіцієнтів, упорядкованих за зменшенням ступеню незалежної змінної, тобто вектору **A**=[2 5 0 -8] відповідає поліном  $2x^3 + 5x^2 - 8$ .

Слід мати на увазі, що нумерація елементів масивів у ML завжди починається з одиниці.

Вивести СП на екран можна за допомогою функції

 $P_{str} = poly2str(A, x_{char})$ 

 $x_{\text{c}}$  *char* – символьне зображення незалежної змінної;

 $P_{str}$  – СП у форматі строки символів.

Вивести на екран дві СП у виглялі дробі можна за допомогою функції

 $P_{str} = printsys(B, A, x_{char})$ 

де чисельник – поліном з коефіцієнтами **B**, а знаменник – поліном з коефіцієнтами  $\mathbf{A}$ .

#### 4.1.2 Вирахування значення ступіневого полінома

Поліном (4.1) можна перетворити до вигляду:

$$
P_n(x) = \dots = ((a_0x + a_1) + a_2)x + a_3)x + \dots + a_n.
$$
\n(4.2)

Алгоритм вирахування  $P_n(x)$ , складений на підставі виразу (4.2), називається схемою Горнера. У відповідності до цієї схеми поліном *і*-го порядку обчислюється за формулою:

$$
P_i = P_{i-1}x + a_i.
$$
\n(4.3)

Якщо покласти  $P_0 = a_0$  та виконати операцію (4.3) *n* разів при  $i = 1, 2, ..., n$ , то можна отримати бажане значення.

У математиці доведено, що для поліномів загального вигляду не можна побудувати алгоритм більш ощадний у розумінні числа операцій (п додавань та п множень), аніж схема Горнера.

У ML значення ступіневого полінома з коефіцієнтами А вираховує функція

$$
Y = polyval (A, X),
$$

 $X$  – точки, у яких треба обчислити значення СП (може бути скалярною величиною або матрицею).

#### 4.1.3 Операції зі ступіневими поліномами

Операції з СП складаються з двох частин: 1) формування нового СП, який є результатом операції, тобто розрахунок його коефіцієнтів; 2) вирахування значення нового СП.

Нехай ми маємо два СП:  $P_n(\mathbf{A},x)$  та  $G_m(\mathbf{B},x)$ . А результатом деякої операції є ще один СП  $H_k(\mathbf{C},x)$ .

Для алгебраічного складання та віднімання поліномів  $P_n(\mathbf{A},x)$  та  $G_m(\mathbf{B},x)$ треба спочатку виконати відповідну операцію над масивами коефіцієнтів А та В. Але, зважаючи на те, що вони мають різний розмір, попередньо треба доповнити менший за розміром масив до більшого нулями зліва. Для цих операцій розмір результата  $H_k(C, x)$  можна знайти як  $k = max(m, n)$ . Функція формування коефіцієнтів С ступіневого полінома, який є алгебраічною сумою поліномів з масивами коефіцієнтів **А** та **В** може мати вигляд:

function 
$$
C=polysum(A,B)
$$
  
\n $n=length(A);$   
\n $m=length(B);$   
\nif  $n>m$ ,  $r=n-m; B=[zeros(1,r),B];$   
\n*elseif m>n*,  $r=m-n; A=[zeros(1,r),A];$   
\n*end*  
\n $C=A+B;$ 

*% end polysum* 

Для виконання більш складних операцій ML має встроєні функції *conv*, *deconv, polyder* та інші.

 $C = conv(A, B)$  – обчислює коефіцієнти ступіневого полінома, який є добутком двох поліномів з векторами коефіцієнтів  $A$  і  $B$ . Розмір вектора  $C$ визначається наступним чином:

 $length(C) = length(A) + length(B) - 1.$ 

 $[D, R] = deconv(A, B) -$  операція розкладу, обчислює:

**D** – коефіцієнти ступіневого полінома, отриманого від ділення полінома з вектором коефіцієнтів  $A$  на поліном з вектором коефіцієнтів  $B$ ;

 $\mathbf{R}$  – остача від ділення.

При цьому справедливе відношення:

 $A = conv(D, B) + R$ .

 $AI = polyder(A)$  – обчислює коефіцієнти **A1** ступіневого полінома, який є похідною полінома з коефіцієнтами А.

 $[Q, D] = polyder(A, B) -$  обчислює чисельник **Q** і знаменник **D** похідної частки двох поліномів з векторами коефіцієнтів **А** і **В**, тобто  $\frac{Q}{R} = \frac{A}{R}$  $\overline{\phantom{a}}$  $\overline{\phantom{a}}$  $\left(\frac{\mathbf{A}}{\mathbf{n}}\right)^n$  $=\left(\frac{A}{B}\right)$  $\bf{D}$  $\mathbf{Q} = \left( \frac{\mathbf{A}}{\mathbf{B}} \right)$ , або, якщо

присутній один вихідний параметр:

 $D = polyder(A, B) -$  обчислює коефіцієнти  $D$  похідної від добутка поліномів з векторами коефіцієнтів **А** і **В**, тобто **D**=(**A•B**)'.

#### 4.2 Завдання

Розрахувати значення змінної Z при x, який змінюється від -1 до +1 з кроком  $0.1.$ 

Вирази для вирахування Z наведені у таблиці 4.1. В цих виразах функції  $f_1(x)$ ,  $f_2(x)$ ,  $f_3(x)$  є ступіневі поліноми, які різняться один від одного порядком і значенням коефіцієнтів.

Для непарних варіантів:

$$
f_1(x) = 1.07x^5 - 12x^4 - 2.8x^3 + 6.3x^2 + 3.7x + 4;
$$
  
\n
$$
f_2(x) = 10.1x^4 + 37x^3 - 8.2x + 5.4;
$$
  
\n
$$
f_3(x) = -23x^3 + 13.6x^2 + 0.5x - 1.2;
$$
  
\n
$$
A_n = \text{max} \text{ matrix}
$$
  
\n
$$
f_1(x) = 8.16x^4 + 14x^3 + 0.2x^2 + 3.8x - 2;
$$
  
\n
$$
f_2(x) = 11.4x^4 + 2.3x^3 - 1.8x + 0.9;
$$
  
\n
$$
f_3(x) = 21.1x^5 - 17.4x^4 + 8.7x^3 + 11x.
$$

Побудувати графіки функцій  $f_1(x)$ ,  $f_2(x)$ ,  $f_3(x)$  у одному вікні та  $Z(x)$  у іншому. Вивести на екран $f_1(x)$ ,  $f_2(x)$ ,  $f_3(x)$  та  $Z(x)$  у вигляді СП.

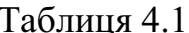

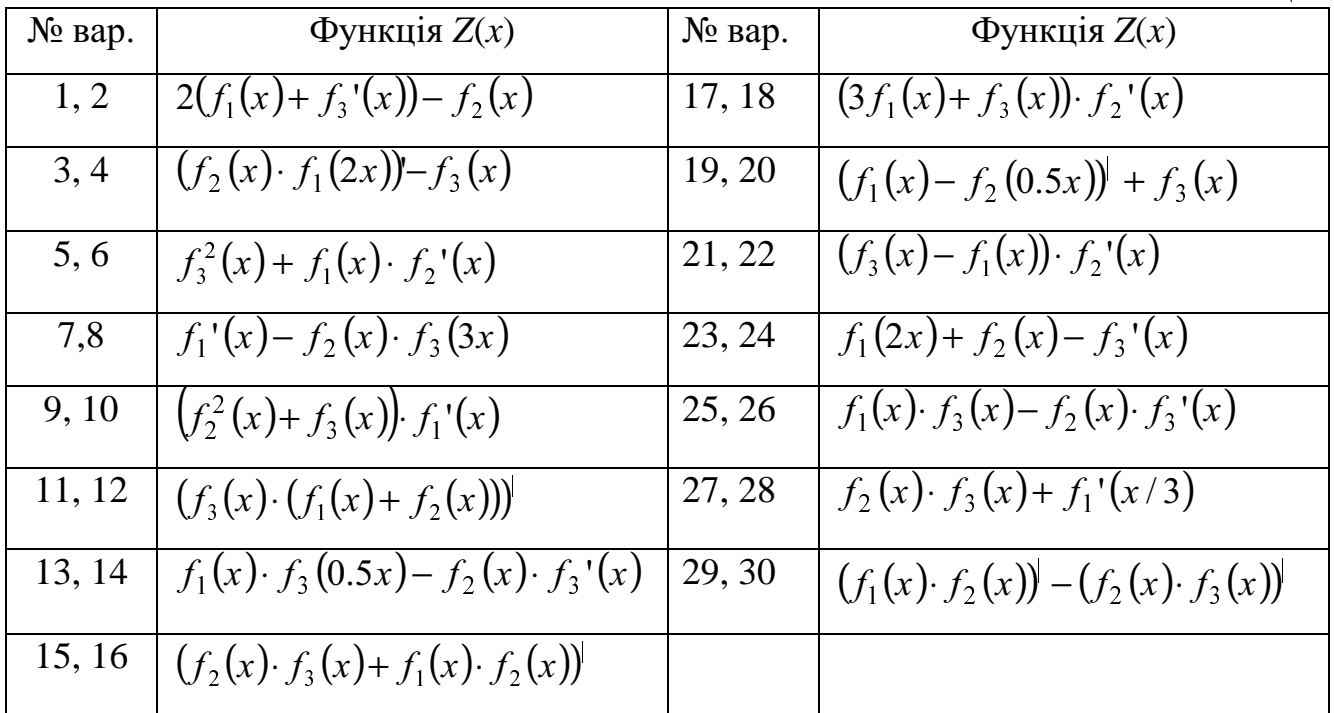

### Лабораторна робота № 5

# АПРОКСИМАЦІЯ МЕТОДОМ НАЙМЕНЬШИХ КВАДРАТІВ

Ціль роботи: навчитися описувати табличні функції аналітичними виразами.

#### 5.1 Теоретичні відомості

Апроксимація (від лат.: *approximare* - приближуватися) - це приблизне вираження будь-яких величин через інші, більш простіші.

Апроксимація табличної функції:  $y_i = f(x_i)$ ; *i*=1, 2, ..., *n* методом найменьших квадратів полягае у визначенні параметрів деякої аналітичної функції  $F(x)$ . що забезпечують мінімізацію функціонала

$$
\Phi = \sum_{i=1}^{n} (F(x_i) - y_i)^2.
$$
\n(5.1)

Якщо в якості функції, що апроксимує, взяти ступіневий поліном

$$
F(x) = P_k(x) = C_0 + C_1 x + ... + C_k x^k = \sum_{j=0}^k C_j x^j,
$$
\n(5.2)

то задача зводиться до визначення вектору коефіцієнтів  $C = (C_0, C_1, ..., C_k)$  шляхом вирішення системи лінійних рівнянь  $(\kappa+1)$ -го порядку:

$$
\frac{\partial \Phi}{\partial C_0} = 0; \quad \frac{\partial \Phi}{\partial C_1} = 0; \quad \dots; \quad \frac{\partial \Phi}{\partial C_k} = 0,
$$
\n(5.3)

$$
\text{Re} \quad \Phi = \sum_{i=1}^{n} \left( \sum_{j=0}^{k} C_j x_i^j - y_i \right)^2; \quad \frac{\partial \Phi}{\partial C_m} = 2 \sum_{i=1}^{n} \left( \sum_{j=0}^{k} C_j x_i^j - y_i \right) x_i^m; \quad m=0, 1, ..., k.
$$

Після перетворень система (5.3) буде мати вигляд:

$$
\begin{cases}\nC_0 n + C_1 \sum_{i=0}^n x_i + \dots + C_k \sum_{i=0}^n x_i^k = \sum_{i=1}^n y_i, \\
C_0 \sum_{i=0}^n x_i + C_1 \sum_{i=0}^n x_i^2 + \dots + C_k \sum_{i=0}^n x_i^{k+1} = \sum_{i=1}^n x_i \cdot y_i, \\
C_0 \sum_{i=0}^n x_i^k + C_1 \sum_{i=0}^n x_i^{k+1} + \dots + C_k \sum_{i=0}^n x_i^{2k} = \sum_{i=1}^n x_i \cdot y_i\n\end{cases} (5.4)
$$

З системи (5.4) бачимо, що елементи матриці коефіцієнтів А і вектора вільних членів В можна описати формулами:

$$
\begin{cases}\n a_{mj} = \sum_{i=1}^{n} x_i^{m+j}, \\
 b_m = \sum_{i=1}^{n} x_i^m \cdot y_i,\n\end{cases} (5.5)
$$

 $\mu = m=0, 1, \ldots, k; \quad j=0, 1, \ldots, k.$ 

 $\epsilon$ 

Після визначення коефіцієнтів систему (5.4) можна вирішити будь-яким з відомих методів, наприклад методом Гауса.

Апроксимацію методом найменьших квадратів часто застосовують для вирівнювання табличніх функцій, що були получені в ході експеримента, а також для зменшення об'єму інформації про табличні функції при невисоких вимогах до точності розрахунку.

В ML для знаходження коефіцієнтів апроксимуючої функції методом найменьших квадратів використовується функція polyfit:

 $P = polyfit(Xt, Yt, k).$ 

Р - вектор-рядок коефіцієнтів апроксимуючого полінома, упорядкований за убуванням ступіней х;

 $Yt(Xt) - \tau a \delta \pi$ ична функція:

 $k$  – порядок апроксимуючого полінома.

#### 5.2 Завлання

Апроксимувати табличну функцію, що приведена в таблиці 5.1, СП k-го порядку методом найменьших квадратів  $(k=2, 3, 4, n-1)$ . Обчислити значення мінімізуючого функціоналу Ф. Проіллюструвати результати графіками. Виконати програму двічі при різній кількості табличних точок (n=9 та n=5). Оцінити вплив кількості точок на точність апроксимації.

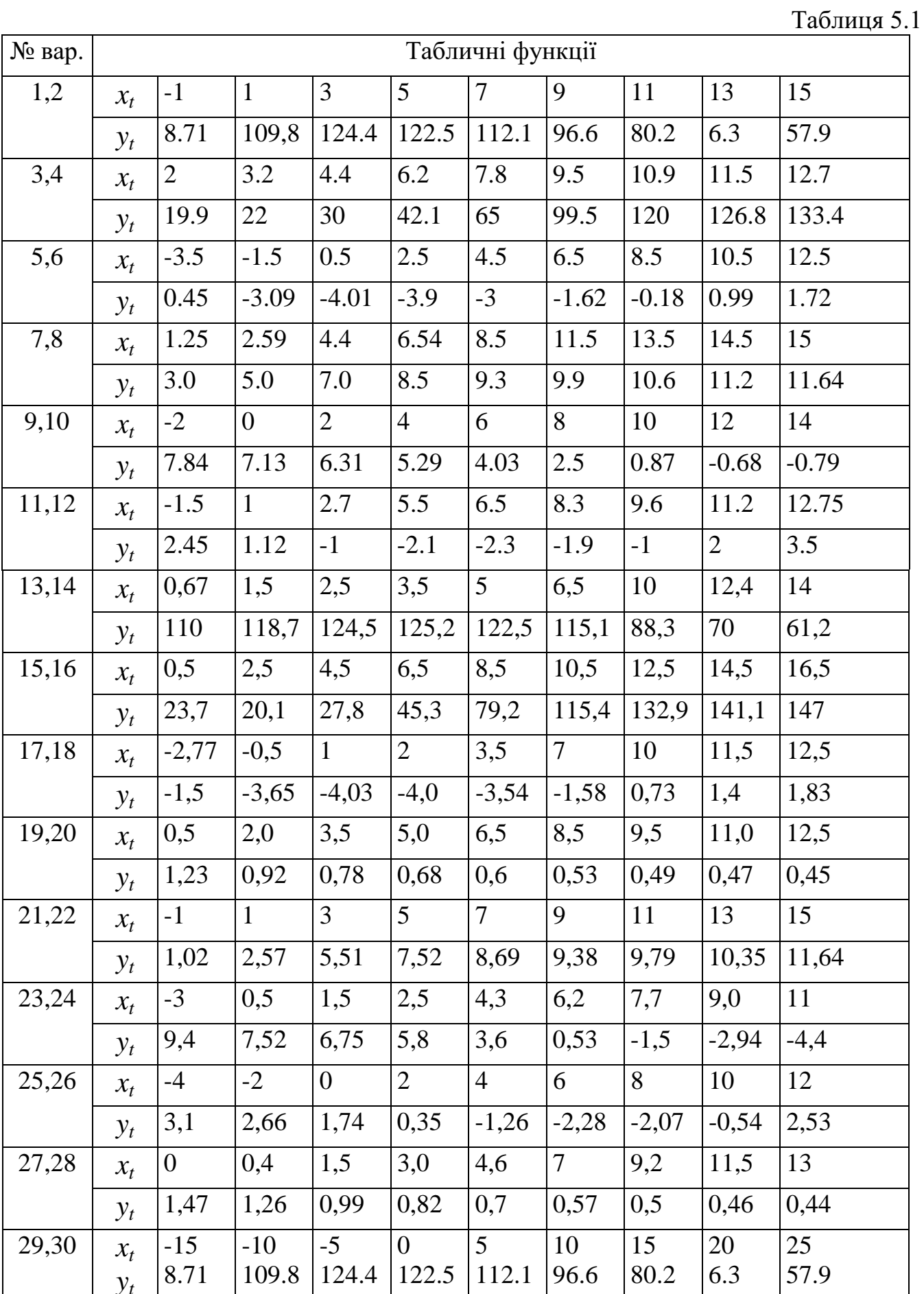

#### Лабораторна робота № 6

#### ІНТЕРПОЛЯЦІЯ

Ціль роботи: навчитися визначати значення функцій, що задані таблично, при будь-яких значеннях аргументів за допомогою інтерполяції функцій ступіневим поліномом (СП).

#### 6.1 Теоретичні відомості

У науці і техниці багато які функціональні залежності задаються не аналітично, а у вигляді графіків чи таблиць.

У ЕОМ інформація про такі функції зберігається у вигляді масивів, наприклад

$$
y_i = F(x_i), \quad i = 1, 2, \dots, n. \tag{6.1}
$$

Табличні значення аргументів називають вузлами.

Залача інтерполяції полягає у знаходженні приблизного значення нелінійної функції у у точках, відмінних від вузлових  $(x \neq x_i)$ .

Цю задачу можливо вирішити, відшукавши функцію, що інтерполює  $F(x)$ . Вона приймає на деякому інтервалі  $[x_j, x_{j+k}]$  значення, що співпадають зі значеннями табличної функції (6.1) у вузлових точках:

 $F(x_i) = y_i$ ,  $F(x_{i+1}) = y_{i+1}$ , ...,  $F(x_{i+k}) = y_{i+k}$ .

Точку  $x_i$  звуть початковий вузел інтерполяції.

Дуже часто в якості функції, що інтерполює, використовують алгебраічний поліном:

 $P_k(x) = a_1 x^k + a_2 x^{k-1} + ... + a_{k+1}, \quad k \leq n.$ 

При  $k=n$  поліном  $P_k(x)$  стає глобальним інтерполянтом, бо в цьому випадку його значення співпадають зі значеннями початкової функції в усіх вузлах.

Якщо таблична функція задана у рівномірно розташованих вузлах, тобто

 $x_{i+1} - x_i = h = const,$ 

то значення  $y(x)$  можна визначити по першій интерполяційній формулі Ньютона:

$$
y(x) \approx P_k(x) = y_j + q\Delta y_j + \frac{q(q-1)}{2!} \Delta^2 y_j + ... + \frac{q(q-1)...(q-k+1)}{k!} \Delta^k y_j, (6.2)
$$
  

$$
q = \frac{x - x_j}{h};
$$

$$
\mathbf{A}\mathbf{e}
$$

 $\Delta y_j$ ,  $\Delta^2 y_j$ , ...,  $\Delta^k y_j$ -прямі різниці відповідних порядків у початковому вузлі.

Якщо вузли табличної функції розташовані нерівномірно  $(x_{i+1} - x_i)$ , то значення  $y(x)$  можливо визначити за інтерполяційною формулою Лагранжа:

$$
y(x) \approx L_k(x) =
$$
  
= 
$$
\sum_{m=j}^{j+k} y_m \frac{(x - x_j)(x - x_{j+1})...(x - x_{m-1})(x - x_{m+1})...(x - x_{j+k})}{(x_m - x_j)(x_m - x_{j+1})...(x_m - x_{m-1})(x_m - x_{m+1})...(x_m - x_{j+k})}
$$
(6.3)

Формули (6.2), (6.3) можна застосувати для пошуку  $y(x)$  на інтервалі  $[x_i, x_{i+k}]$ , але найбільшу точність вони забезпечують поблизу початкового вузла інтерполяції  $x_i: x \in [x_i, x_{i+1}].$ 

Тому, перед тим як використовувати інтерполяційні формули, необхідно знайти номер початкового вузла інтерполяції. Умову вибору можна зобразити наступним чином:

$$
j = \begin{cases} 0, & x < x_0; \\ n - k, & x > x_{n-k}; \\ i, & x_i \le x < x_{i+1}; \quad i = 1, 2, \dots, \ n - k. \end{cases}
$$

У середовищі ML цей пошук може забезпечити послідовність дій:

$$
jv = \text{find}(xt < x);
$$
\n
$$
if \text{ isempty}(jv), j = 1;
$$
\n
$$
else \text{ } j = \text{max}(jv);
$$

end

де xt - аргумент табличної функції (вектор),

 $x$  – точка інтерполювання.

У технічних розрахунках звичайно застосовують лінійну або квадратичну інтерполяцію. У такому випадку формули (6.2) та (6.3) приймають наступний вигляд:

/ *k=*1

$$
y(x) \approx P_1(x) = y_j + q(y_{i+1} - y_i),
$$
\n(6.4)

$$
y(x) \approx L_1(x) = y_i \frac{(x - x_{j+1})}{(x_j - x_{j+1})} + y_{j+1} \frac{(x - x_j)}{(x_{j+1} - x_j)};
$$
\n(6.5)

 $$ 

$$
y(x) \approx P_2(x) = y_j + q(y_{j+1} - y_j) + \frac{q(q-1)}{2}(y_{j+2} - 2y_{j+1} + y_j),
$$
 (6.6)

$$
y(x) \approx L_2(x) = y_j \frac{(x - x_{j+1})(x - x_{j+2})}{(x_j - x_{j+1})(x_j - x_{j+2})} +
$$
  
+ 
$$
y_{j+1} \frac{(x - x_j)(x - x_{j+2})}{(x_{j+1} - x_j)(x_{j+1} - x_{j+2})} + y_{j+2} \frac{(x - x_j)(x - x_{j+1})}{(x_{j+2} - x_j)(x_{j+2} - x_{j+1})}
$$
 (6.7)

Формули (6.4) та (6.5) являють собою рівняння прямої, яка проходить через точки  $(x_j, y_j), \big( x_{j+1}, y_{j+1} \big),$  а (6.6) та (6.7) - рівняння квадратичної параболи, яка проходить через точки  $(x_j, y_j)$   $(x_{j+1}, y_{j+1})$   $(x_{j+2}, y_{j+2})$ 

Для інтерполювання табличної функції в пакеті ML використовуються *interp1, interp2, icubic, spline* та деякі інші.

*Y=interp1*(*Xt, Yt, X, metod*),

**Yt(Xt)** – таблична функція;

**X** – точка або масив точок, у яких необхідно обчислити значення інтерполюючої функції;

metod – метод інтерполювання, може приймати наступні значення:

'linear' - лінійна інтерполяція;

'*cubic*' - кубічна інтерполяція;

'spline' - кубічна сплайн-інтерполяція

'nearest' - інтерполяція за найближчим сусіднім вузлом (існує починаючи з ML5.3 ).

*Y*=*icubic*(*Xt, Yt, X*) – кубічна інтерполяція.

*Y*=spline(Xt, Yt, X) - кубічна сплайн-інтерполяція.

#### 6.2. Завлання

Розрахувати приблизні значення табличних функцій, які завдані у таблиці 5.1, для аргументів, котрі змінюються від  $x_{min}$  до  $x_{max}$  в 100 точках.

#### 6.3. Методичні рекомендації

Після пошуку номера початкового вузла інтерполяції перевірте умову  $x = x_i$ . При її виконанні не використовуйте інтерполяційну формулу, а знаходьте значення безпосередньо із таблиці:  $(y = y_i)$ .

Для графічної перевірки виведіть на екран у графічному режимі табличну функцію і її інтерпольовані значення у різній формі чи різним кольором. Наприклад, функцію виведіть на екран у вигляді "зірок", а інтерпольовані значення - у вигляді відрізків прямих між двома сусідніми точками.

Вибір метода інтерполювання організувати у вигляді меню. Для цього використувати функцію ML *menu*.

#### Лабораторна робота № 7

# НЕЛІНІЙНИЙ ПАРНИЙ РЕГРЕСІЙНИЙ АНАЛІЗ

Ціль роботи: навчитися описувати табличні функції аналітичними нелінійними виразами.

#### 7.1 Теоретичні відомості

Апроксимацію табличної функції  $y_i = f(x_i)$ ,  $i = 1, 2, ..., n$  методом найменьших квадратів називають регресійним аналізом.

Лінійний регресійний аналіз полягає у визначенні пари коефіцієнтів  $C_1$  і  $C_2$ пінійної запежності

$$
P_1(x) = C_1 x + C_2, \tag{7.1}
$$

яка забезпечує апроксимацію завданої табличної функції  $y_i = f(x_i)$  методом найменьших квадратів.

Нелінійна парна регресія полягає у визначенні пари коефіцієнтів  $d_1$  і  $d_2$ 

нелінійної відносно змінної х апроксимуючої функції:

 $(7.2)$  $y_a(x) = F(x, d_1, d_2)$ .

Нелінійну парну регресію можна звести до лінійної парної за допомогою лініарізуючих перетворень функції  $y_a(x)$ .

Розглянемо приклад.

Дана таблична функція  $Y(X)$ :

 $X=[0, 0.5, 1, 2, 3];$  $Y=[0, 1, 1.67, 2.5, 5].$ 

Відомо, що вона достатньо точно апроксимується виразом  $y_a(x) = \frac{d_1x}{d_1 + x}$ .

Після перетворень:

$$
\frac{1}{y_a(x)} = \frac{d_2 + x}{d_1 x} = \frac{d_2}{d_1} \cdot \frac{1}{x} + \frac{1}{d_1}.
$$
\n(7.3)

З рівняння (7.3) бачимо, що функція  $1/y_a$  лінійна відносно змінної  $1/x$ .

Позначимо:  $y_n = \frac{1}{v_n}$ ;  $x_n = \frac{1}{x}$ ;  $b_1 = \frac{d_2}{d_1}$ ;  $b_2 = \frac{1}{d_1}$ . Після підстановки у рівняння (7.3) маємо:  $y_{n}(x_{n}) = b_{1}x_{n} + b_{2}$ .

Далі треба перерахувати вихідну табличну функцію:  $x_{ni} = \frac{1}{r}$ ;  $y_{ni} = \frac{1}{v}$ , потім обчислити коефіцієнти лінійної регресії  $b_1$  і  $b_2$ , і перерахувати коефіцієнти нелінійної регресії  $d_1 = \frac{1}{b}$ ;  $d_2 = \frac{b_1}{b}$ .

#### 7.2 Завлання

Апроксимувати табличну функцію, що приведена у таблиці 7.1, нелінійною функциєю  $y_a(x)$ . Обчислити значення мінімізуючого функціоналу. Проілюструвати результати графіками.

Вихідні данні:

 $n=4$ ;  $x_1=1$ ;  $x_2=2$ ;  $x_3=3.5$ ;  $x_4=5$ .

Таблиця 7.1

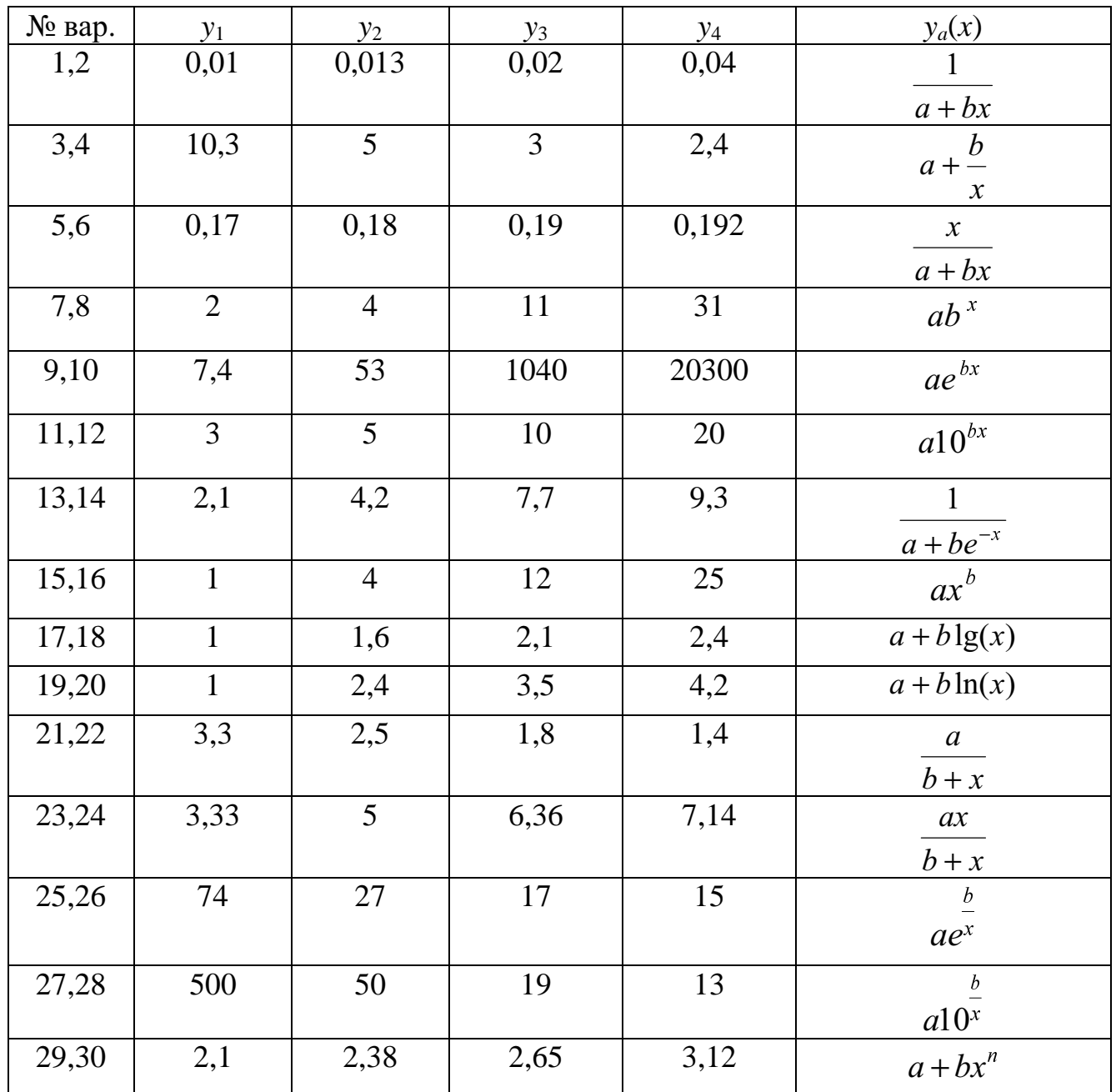

# Лабораторна робота № 8 ЧИСЕЛЬНЕ ІНТЕГРУВАННЯ

Ціль роботи: навчитися обчислювати на ЕОМ визначені інтеграли від функцій, які завдані таблично й аналітично.

# 8.1 Теоретичні відомості

Завдання, у яких потрібно обчислення інтегралів, з'являються практично у

всіх галузях прикладної математики. Чисельні методи інтегрування заосновані на тому, що інтервал [а, b] роздріблюють на частки, на кожній з котрих крива, яка описується підінтегральною функцією  $f(x)$ , замінюється якоюсь іншою кривою, для якої обчислення інтегралу утворюється за достатньо простими формулами, а потім усі площі складаються разом.

У випадку заміни підінтегральної функції інтерполюючими поліномами отримують так звані квадратурні формули. Ці формули для рівновіддалених вузлів інтерполяції називають формулами Ньютона-Котеса.

 $\mathbf{V}$ залежності від інтерполюючого полінома розрізняють методи прямокутників, трапецій та квадратичних трапецій, чи метод Сімпсона.

Основні формули та показники, що характеризують ці методи при роздрібленні інтервалу інтегрування на рівні частини, надані у таблиці 8.1, де прийняті наступні позначення:

 $n$  - кількість часток роздріблення:

$$
\begin{cases}\nh = x_i - x_{i-1} = \frac{b-a}{n} = const \text{ -kpok} \text{ in the following:} \\
y_i = f(x_i), \quad i = 0, 1, 2, \dots, n; \\
x_0 = a, \quad x_n = b, \quad y_0 = f(a), \quad y_n = f(b).\n\end{cases}
$$
\n(8.1)

Похибка методів визначається розміром інтегралу від остатнього члена інтерп. поліному. В формулах для оцінки похибки  $M_i$  - максимальне значення *i*-oï похідної  $\frac{d^i f(x)}{dx^i}$  на інтервалі [a, b], k – порядок інтерполюючого полінома.

Таблиця 8.1

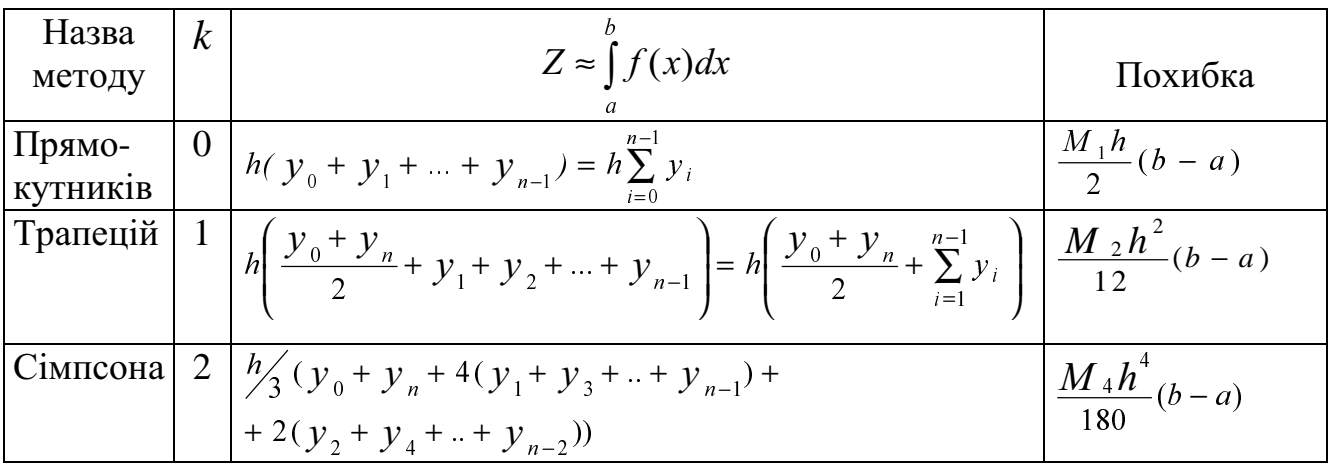

При використанні методу Сімпсона кількість часток роздріблення обов'язково повинна бути парною  $(n=2k)$  і всі частки повинні бути однаковими y разі нерівномірного роздріблення інтервала  $(h=const).$ інтегрування використовують у більшості випадків методи прямокутників та трапецій, для яких формули чисельного інтегрування у цьому разі придбають вигляд:

$$
\int_{a}^{b} f(x)dx = \sum_{i=0}^{n-1} y_i (x_{i+1} - x_i)
$$
\n(8.2)

- для метода прямокутників,

$$
\int_{a}^{b} f(x)dx = \sum_{i=0}^{n-1} \frac{(y_{i+1} + y_i)}{2} (x_{i+1} - x_i)
$$
\n(8.3)

- для метода трапецій.

Для забезпечення заданої точності інтегрування часто використовують алгоритм з автоматичним вибором кроку (АВК), у якому використовують наступний засіб. Обчислюють значення інтегралу за допомогою одного з наданних методів з деяким початковим кроком h, а потім повторюють ці ж самі обчислення з удвічи меньшим кроком  $h/2$ . Якщо вийде так, що

$$
|Z(h) - Z(h/2)| \le \varepsilon,\tag{8.4}
$$

де  $\varepsilon$  - допустима похибка інтегрування, то обчислювальний процес закінчують, у протилежному випадку звертаються до подальшого роздріблення кроку.

Одержане таким чином приблизне значення інтеграла можна уточнити, якщо використовувати екстраполяційний перехід до межі запропонований Річардсоном:

$$
Z \approx Z(h/2) + \frac{Z(h/2) - Z(h)}{2^{k} - 1},
$$
\n(8.5)

де  $k=1$ , для методу прямокутників,  $k=2$ , для методу трапецій,  $k=4$ , для методу Сімпсона.

Для обчислення визначеного інтегралу у пакеті ML використовуються функції quad, quad8, trapz, cumtrapz.

 $[z, n] = quad(Fun, a, b, tol, trace, p1...p9) - oguucinoe inrerpan z, pekypcu bina$ методом Сімпсона з АВК на інтервалі  $[a,b]$  з точністю tol;

 $n$  - кількість точок, у яких обчислюється значення інтегралу (необ'язковий параметр);

 $Fun - \text{im's } m$ -файла, у якому міститься опис підінтегральної функції  $f(x)$ ;

 $trace -$  вмикання/вимикання (1/0) виведення на графік значень інтегралу у всіх точках обчислення:

 $p1..p9$  – додаткові параметри, використовуються якщо підінтегральна функція має більш одного аргументу  $f(x, p1...p9)$ ;

tol, trace, p1...p9 - необов'язкові аргументи;

 $[z, n] = \frac{q}{q}$  and  $\frac{g}{m}$  and  $k$ , to  $k$ , trace,  $p l... p 9$  -  $\frac{q}{m}$  of  $q$  interpand  $z$  has ochobic інтерполяційної формули Ньютона-Котеса 8-го порядку з АВК;

 $z = \text{trapz}(X, Y)$  – обчислює інтеграл *z* функції **Y(X)**, яка завдана таблично, методом трапецій;

 $X$  – вектор аргументів;

Y-вектор або матриця значень підінтегральної функції.

Якщо аргумент **X** відсутній – то функція **Y** завдана у точках 1, 2, 3,..., *n*.

z=cumtrapz(x,y) – обчислює вектор інтегралів  $z_i = \int y(x)dx$  функції **Y(X)**, яка

завдана таблично, методом трапецій; **X, Y, Z** – однакового розміру;  $i=1,2,...$ 

У ML5 крім обчислення визначеного інтегралу можна отримати формули для невизначеного інтегралу використовуючи аппарат символьної математики (функція int). Але поперше треба заявити символьні змінні:

| syms                              | var_s1 | var_s2 | var_s3 | ... | var_sN |
|-----------------------------------|--------|--------|--------|-----|--------|
| $Z_s = int(fun)$                  | (8.6)  |        |        |     |        |
| $Z_s = int(fun, var_s)$           | (8.7)  |        |        |     |        |
| $Z_s = int(fun, A_s, B_s)$        | (8.8)  |        |        |     |        |
| $Z_s = int(fun, var_s, A_s, B_s)$ | (8.9)  |        |        |     |        |

 $Z_s$  – формула для невизначеного (8.6-8.7) або визначеного (8.8-8.9) інтегралів у символьному вигдяді;

 $fun$  – підінтегральна функція або ім'я m-файла у якому вона знаходиться;

var s - змінна, за якою відбувається інтегрування;

 $A_s$ ,  $B_s$  – межі інтервалу інтегрування.

Наприклад:

 $zs=int(sin(xs*as), xs)$ 

syms xs as

Отримаємо:

Для того, щоб обчислити значення визначеного інтегралу за символьною формулою існує функція підстановки subs.

 $zs = -1/as * cos(xs * as)$ 

 $Z=subs(fun, var_s, var)$ 

fun - символьний вираз, за яким треба розраховувати;

 $var_s$  – перелік символьних змінних, замість якіх будуть підставлятися змінні var у вираз *fun* (var s, var – структура або масив).

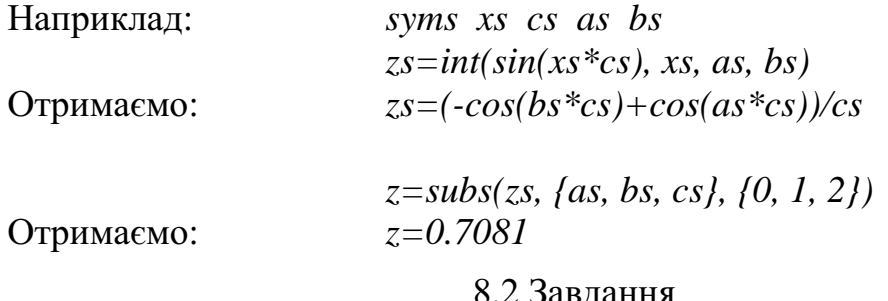

Для наданої у таблиці 8.2 функції  $f(x)$  обчислити визначений інтеграл  $z = \int_a^b f(x)dx$  з точністю є методами Сімпсона та Ньютона-Котеса 8-го порядку.

Вивести на екран формули для невизначеного та визначеного інтегралів у символьному вигляді. Розрахувати значення визначеного інтегралу шляхом підстановки параметрів та порівняти його з отриманим раніше z. Для цієї ж підінтегральної функції обчислити вектор інтегралів  $z_i = \int_{a}^{c_i} f(x) dx$ , де  $c_i$  змінюється від *а* до *b* з кроком  $h = \frac{b-a}{24}$ . Для візуального контролю результату побудувати графік функції  $f(x)$ , нанести на нього лінію  $f_{cp} = \frac{z}{h-a}$ , та побудувати графік  $z(c)$ .

Розрахувати значення інтегралу  $z = \int_a^b f(x) dx$  при різній кількості часток роздріблення інтервалу інтегрування  $n = 4$ , 16, 32, 64 методом трапецій або методом прямокутників (за завданням викладача). Оцінувати вплив параметра *п* на значення інтегралу.

# Таблиця 8.2

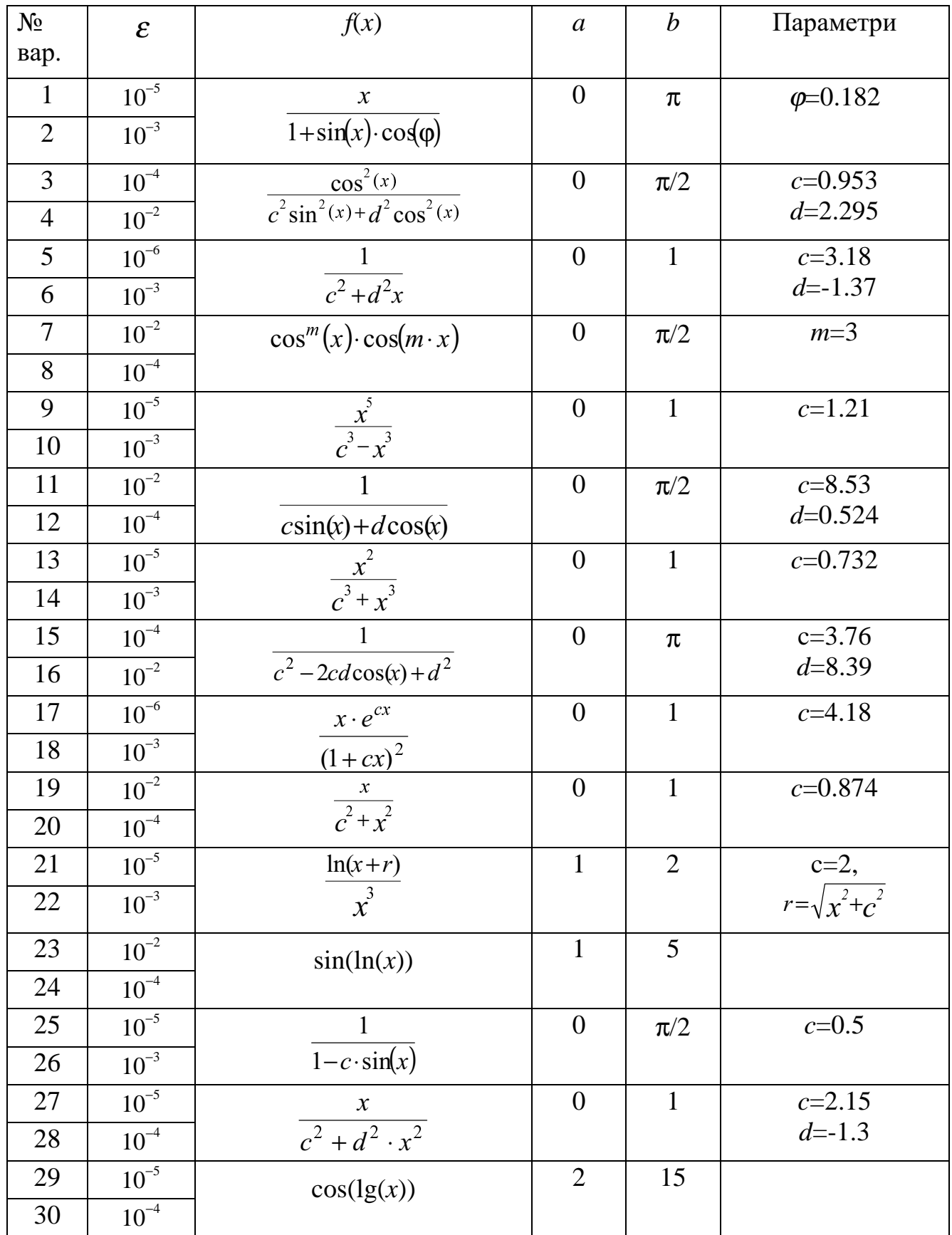

#### Лабораторна робота № 9

# ГАРМОНІЧНИЙ АНАЛІЗ І СИНТЕЗ ПЕРІОДИЧНИХ ФУНКЦІЙ

Ціль роботи: навчитися визначати гармонічний склад періодичних функцій.

### 9.1 Теоретичні відомості

Функція часу  $f(t)$  називається періодичною, якщо для неї справедливі умови:  $f(t)=f(t+mT), m=1, 2, 3, ...$  $(9.1)$ 

де  $T$  - період.

Гармонічний аналіз періодичних функцій полягає у визначенні коефіцієн-тів  $a_0, a_k, b_k$  pagy  $\Phi$ yp'e:

$$
f(t) = \frac{a_0}{2} + \sum_{k=1}^{\infty} (a_k \cos(\omega kt) + b_k \sin(\omega kt)),
$$
\n(9.2)

де  $\omega = 2\pi/T$  - кругова частота першої гармоніки;

 $k$  - порядковий номер гармоніки.

Обмежившись у формулі (9.2) деякою кінцевою кількістю гармонік т, одержують апроксимуючий гармонічний поліном  $Q_m(t)$ :

$$
f(t) \approx Q_m(t) = \frac{a_0}{2} + \sum_{k=1}^{m} (a_k \cos(\omega kt) + b_k \sin(\omega kt)).
$$
 (9.4)

Коефіцієнти Фур'є визначаються за формулами:

$$
a_k = \frac{2}{T} \int_0^T f(t) \cos(\omega kt) dt,
$$
  
\n
$$
b_k = \frac{2}{T} \int_0^T f(t) \sin(\omega kt) dt.
$$
\n(9.5)

Використовуючи для чисельного інтегрування в формулах (9.5) засіб прямокутників при розтрощенні інтервала інтегрування [0, T] на *п* рівних відрізків, одержимо:

$$
\begin{cases}\n a_0 \approx \frac{2}{n} \sum_{i=0}^{n-1} y_i, \\
 a_k \approx \frac{2}{n} \sum_{i=0}^{n-1} y_i \cos \frac{2\pi k i}{n}, \\
 b_k \approx \frac{2}{n} \sum_{i=0}^{n-1} y_i \sin \frac{2\pi k i}{n}, \\
 k=1, 2, \dots, m; \\
 y_i = f(t_i);\n\end{cases} \tag{9.6}
$$
\n
$$
t = i\Delta t;
$$
\n
$$
\Delta t = \frac{T}{n}.
$$

При  $n=2k$  функція  $Q_m(t)$  стає тригонометричним інтерполянтом.

Гармонічним синтезом називається одержання періодичної функції  $Q_m(t)$ шляхом підсумування її гармонічних складових за формулою (9.4).

#### 9.2 Завлання

Обчислити коефіцієнти тригонометричного полінома, який апроксимує табличну функцію із таблиці 9.1, при різній кількості гармонік  $m=3$ ,  $m_o$ ,  $m_o+4$  та порахувати його значення ( $m_o$  – оптимальна кількість гармонік,  $m_o = (n-1)/2$ ).

Побудувати різним кольором графіки інтерполюючої функції і нанести вихідну табличну функцію у вигляді зірок.

#### 9.3 Методичні рекомендації

Відділити в окремі функції обчислення коефіцієнтів та розрахунок значень апроксимючого полінома.

Простежити, як впливає кількість гармонік т при завданій кількості відрізків розтрощення и на точність апроксимації.

Для наочності щільність точок на графіку апроксимуючої функції повинна в 5-10 раз перевищувати щільність точок, що розтрощують період  $T$  на відрізкі для чисельного інтегрування.

Таблиця 9.1

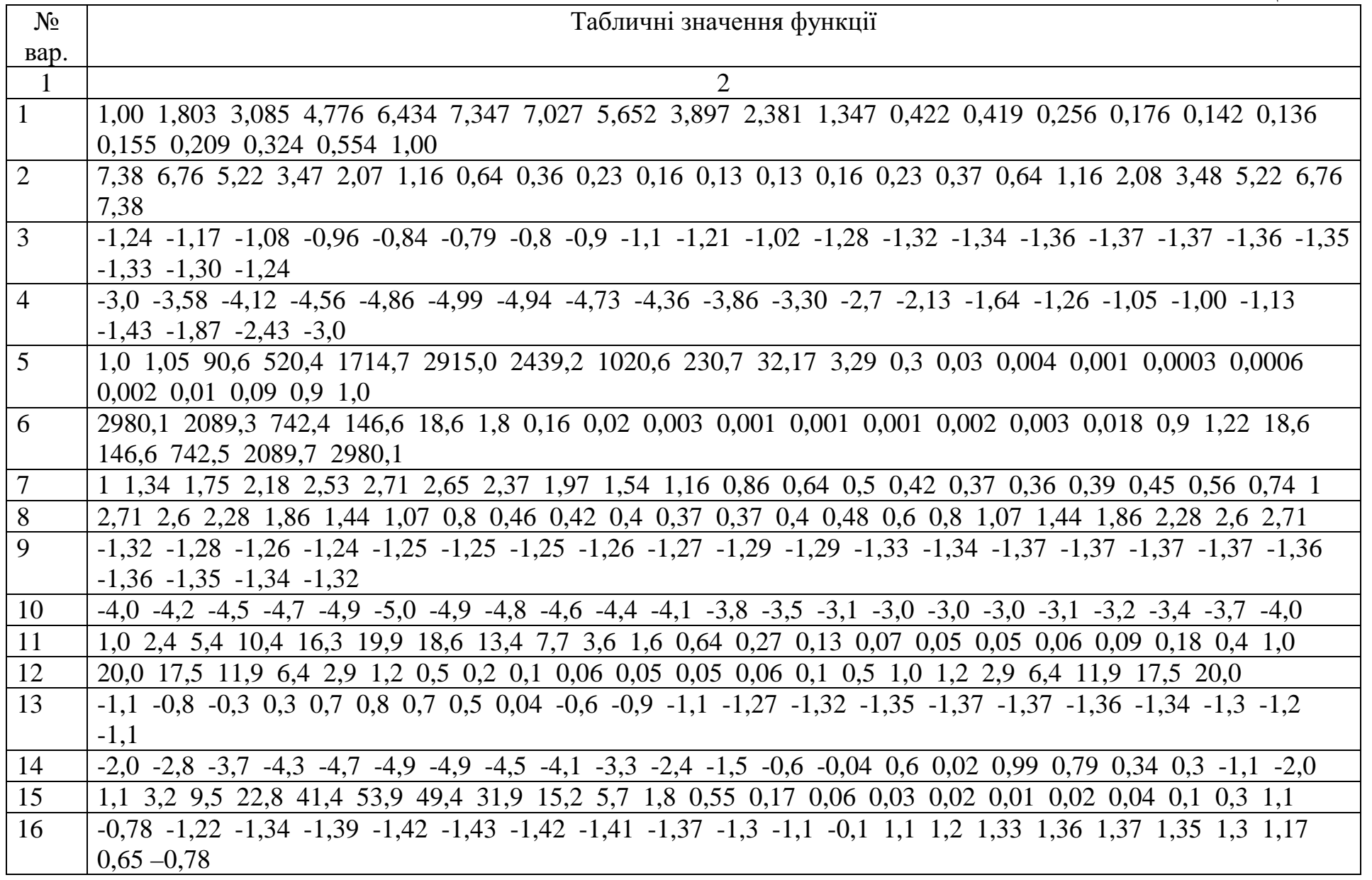

Продовження таблиці 9.1

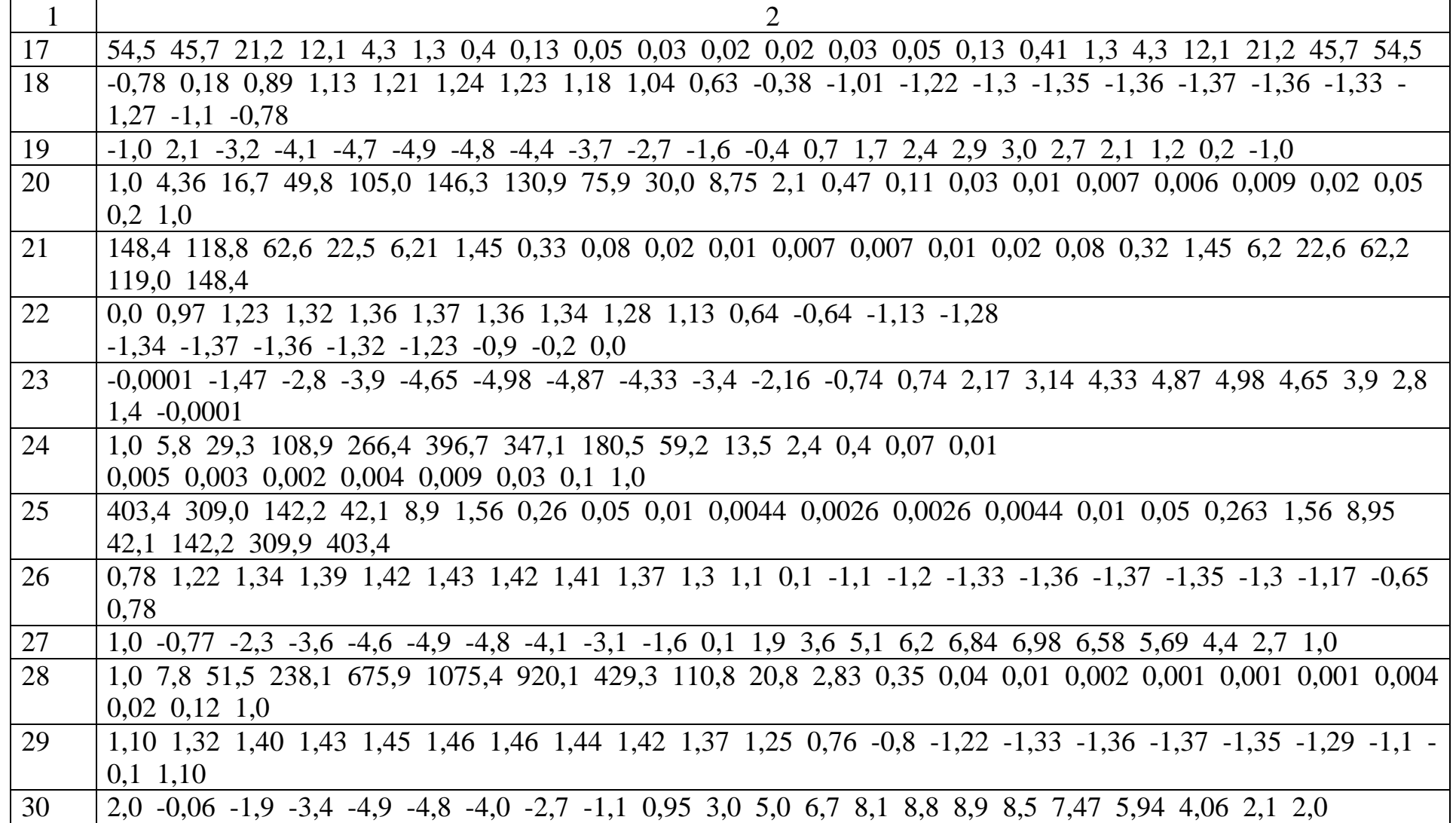

#### Лабораторна робота № 10

### ЧИСЕЛЬНЕ РІШЕННЯ ЛІНІЙНИХ ДИФЕРЕНЦІЙНИХ РІВНЯНЬ

Ціль роботи: навчитися вирішувати чисельними методами звичайні лінійні диференційні рівняння з початковими умовами та їх системи.

#### 10.1 Теоретичні відомості

Рішення диференційних рівнянь складає фундамент математичного моделювання різних пристроїв, процесів, систем. В електротехниці та похідних від неї дисциплінах рішення диференційних рівнянь використовують при розрахунках перехідних процесів.

Звичайне диференційне рівняння *п*-го порядку має вигляд:

$$
F(x, y, y', y'', ..., y^{(n)}) = 0,
$$
\n(10.1)

де х - незалежна змінна;

 $v(x)$  - невідома функція незалежної змінної;

$$
y'(x) = \frac{dy}{dx}
$$
,  $y''(x) = \frac{d_2 y}{dx^2}$ ,  $y^{(n)}(x) = \frac{d_n y}{dx^n}$  - i'i noxighi.

Для визначення частинного рішення рівняння (10.1) повинні бути відомі п початкових умов:

$$
y(x_0) = y_0, \ y'(x_0) = y'_0, \dots, \ y^{(n-1)}(x_0) = y_0^{(n-1)}.
$$
\n(10.2)

Чисельне рішення диференційного рівняння полягає у візначенні таблиці значень  $y_i(x_i)$   $(i = 0,1,2,...,k)$  на деякому інтервалі  $[x_0, x_k]$ . Різницю між двома сусідними табличними значеннями аргумента називають кроком інтегрування:

$$
h = x_{i+1} - x_i. \tag{10.3}
$$

найбільш розповсюджених чисельних методів  $\Box$ o числа рішення диференційних рівнянь належать методи Рунге-Кутта.

Методи Рунге-Кутта узгоджуються з розкладом функції  $v(x)$  у ряд Тейлора навколо точки  $x_i$  аж до членів, що містять у собі  $h^p$ :

$$
y_{i+1} \approx y_i + h \cdot y_i + \frac{h^2}{2!} \cdot y_i + \dots + \frac{h^p}{p!} \cdot y^{(p)}.
$$
 (10.4)

Показник ступіню р при h в останньому підсумованому члені ряда Тейлора визначає порядок методу.

Метод Рунге-Кутта першого порядку називають методом Ейлера, другого порядку - модифікованим методом Ейлера, або методом Ейлера-Коши. Методи більш високих порядків не мають спеціальних назв.

Для використання методів Рунге-Кутта необхідно початкове диференційне рівняння (10.1) перетворити у систему *п* диференційних рівнянь першого порядку у нормальній формі Коши:

$$
\begin{cases}\ny_1 = f_1(x, y_1, y_2, \dots, y_n), \\
y_2 = f_2(x, y_1, y_2, \dots, y_n), \\
\dots \\
y_n = f_n(x, y_1, y_2, \dots, y_n),\n\end{cases} (10.5)
$$

$$
y_1(x_0) = y_{10}, y_2(x_0) = y_{20}, \dots, y_n(x_0) = y_{n0}, \tag{10.6}
$$

або у векторній формі:

 $\mathbf{Y}(x_0) = \mathbf{Y}_0$  $Y'=F(x, Y)$ ,

Допоміжні змінні  $y_1, y_2, ..., y_n$  та їх початкові умови у процесі перетворення однозначно зв'язуються з невідомою функцією у та її похідними.

Відповідно до метода Ейлера один крок рішення системи диференційних рівнянь (10.5) з початковими умовами (10.6) виконується за формулою:

$$
y_i(x+h) = y_i(x) + h \cdot f_i(x, y_1, y_2, \dots, y_n),
$$
  
\n
$$
i = 1, 2, \dots, n.
$$
 (10.7)

Метод Ейлера-Коши потребує обчислення вектора похідних (правих частин диференційних рівнянь)  $F(x, Y)$  у двох точках:

$$
\begin{cases}\nk_{1i} = f_i(x, y_1, y_2, \dots, y_n), \\
k_{2i} = f_i(x+h, y_1+h \cdot k_{11}, y_2+h \cdot k_{12}, \dots, y_n+h \cdot k_{1n});\n\end{cases}
$$
\n(10.8)

$$
y_i(x+h) = y_i(x) + \frac{h}{2} \cdot (k_{1i} + k_{2i}).
$$
\n(10.9)

Відповідно до використування метода Рунге-Кутта четвертого порядку вектор похідних на кожному кроці чисельного інтегрування обчислюється чотири рази:

$$
\begin{cases}\n\mathbf{K}_1 = \mathbf{F}(x, \mathbf{Y}(x)), \\
\mathbf{K}_2 = \mathbf{F}(x + \frac{h}{2}, \mathbf{Y}(x) + \frac{h}{2}\mathbf{K}_1), \\
\mathbf{K}_3 = \mathbf{F}(x + \frac{h}{2}, \mathbf{Y}(x) + \frac{h}{2}\mathbf{K}_2), \\
\mathbf{K}_4 = \mathbf{F}(x + h, \mathbf{Y}(x) + h\mathbf{K}_3);\n\end{cases} (10.10)
$$

$$
\mathbf{Y}(x+h) = \mathbf{Y}(x) + \frac{h}{6}(\mathbf{K}_1 + 2\mathbf{K}_2 + 2\mathbf{K}_3 + \mathbf{K}_4)
$$
 (10.11)

Обчислення за наведеними раніше формулами продовжують до того часу, доки не буде досягнут кінець інтервала  $[x_0, x_k]$ .

Похибка методів Рунге-Кутта визначається виразом:

 $\varepsilon \approx k \cdot h^p$ .

Значення коефіцієнта к залежить від вирішуємої системи.

Для рішення диференційних рівнянь у пакеті ML використовуються наступні функції: ode23, ode45, ode113, ode15s, ode23s, ode23t, ode23tb.

 $[t, Y] = ode23$  (*Fun*', *Tspan*, *Y*0, *Options*, *p*1, *p*2, ... ) – вирішує систему звичайних диференційних рівнянь з використанням формул Рунге-Кутта другого та третього порядку;

 $[t, Y]$  – вектори, які містять рішення  $(t - \text{vac}, Y - \text{3}$ начення вихідних змінних);

Fun - ім'я т-файла, у якому міститься опис системи диференційних рівнянь  $Fun(t, Y)$  (DY повинен бути вектор-стовпець);

Tfinal] - початковий та кінцевий час диференцювання (ТО - $Tspan=[T0]$ необов'язковий параметр);

 $\mathbf{Y}0$  – вектор початкових умов;

 $Options$  – вектор опцій, які керують процесом обчислення та виводу результатів. Проглянути перелік встановлених значень опцій можна за допомогою функції odeset. Якщо треба змінити значення опції, наприклад абсолютну точність, необхідно виконати наступні дії:

 $Opt = odeset('AbsTol', 'le-8');$  $[t, Y] =$  ('Fun', [TO Tfinal], YO, Opt);

 $p1, p2, \ldots$  - використовують якщо функція  $Fun(t, Y, flag, p1, p2, \ldots)$  містить додаткові параметри.

*Options, p1, p2, ...* – необов'язкові параметри.

 $[t, Y] = ode45('Fun', Tspan, Y0, Options, p1, p2, ... ) - Bupimy\varepsilon$  CHCTEMY звичайних диференційних рівнянь за допомогою формул Рунте-Кутта четвертого та п'ятого порядку.

#### 10.2 Завдання

Розрахувати перехідний процес у схемах на рисунку 10.1 для трьох випадків:

- $U=U_m$  джерело постійної напруги;
- $U=U_m$ sin $\omega t$  джерело синусоідальної напруги;
- періодична напруга (вигляд сигналу на рис. 10.2),  $T=0.1$  с,  $T1=0.07$  с. Параметри схем надані у таблиці 10.1.

Розрахувати усталені значення напруги на конденсаторі та струмів у гілках електричної схеми та порівняти їх з отриманими програмно. Побудувати графіки напруги на конденсаторі та струмів у гілках електричної схеми у функції часу.

Таблиця 10.1

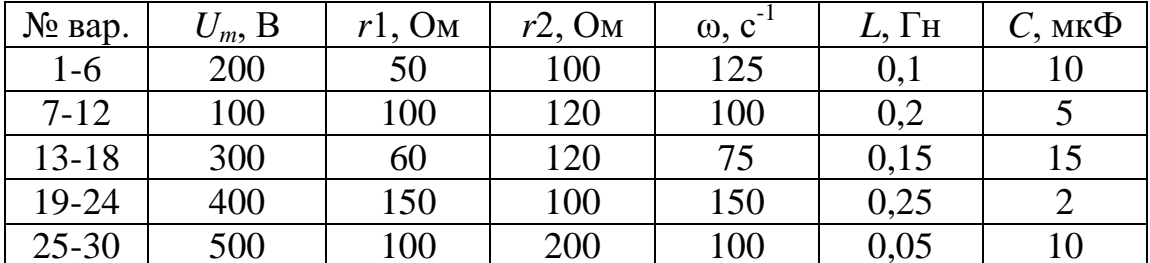

#### 10.3 Методичні рекомендації

Позначте у вихідній системі рівнянь залежні змінні одним ім'ям з різними індексами (наприклад,  $y_1 = U_C$ ,  $y_2 = i_L$ ).

Виділить в окрему функцію обчислення вектору похідних  $\partial Y$  при заданних значеннях  $t$  та  $Y$ .

Під час формування періодичного сигналу можна використовувати функцію гет (повертає остачу від цілочисельного ділення). Наприклад:

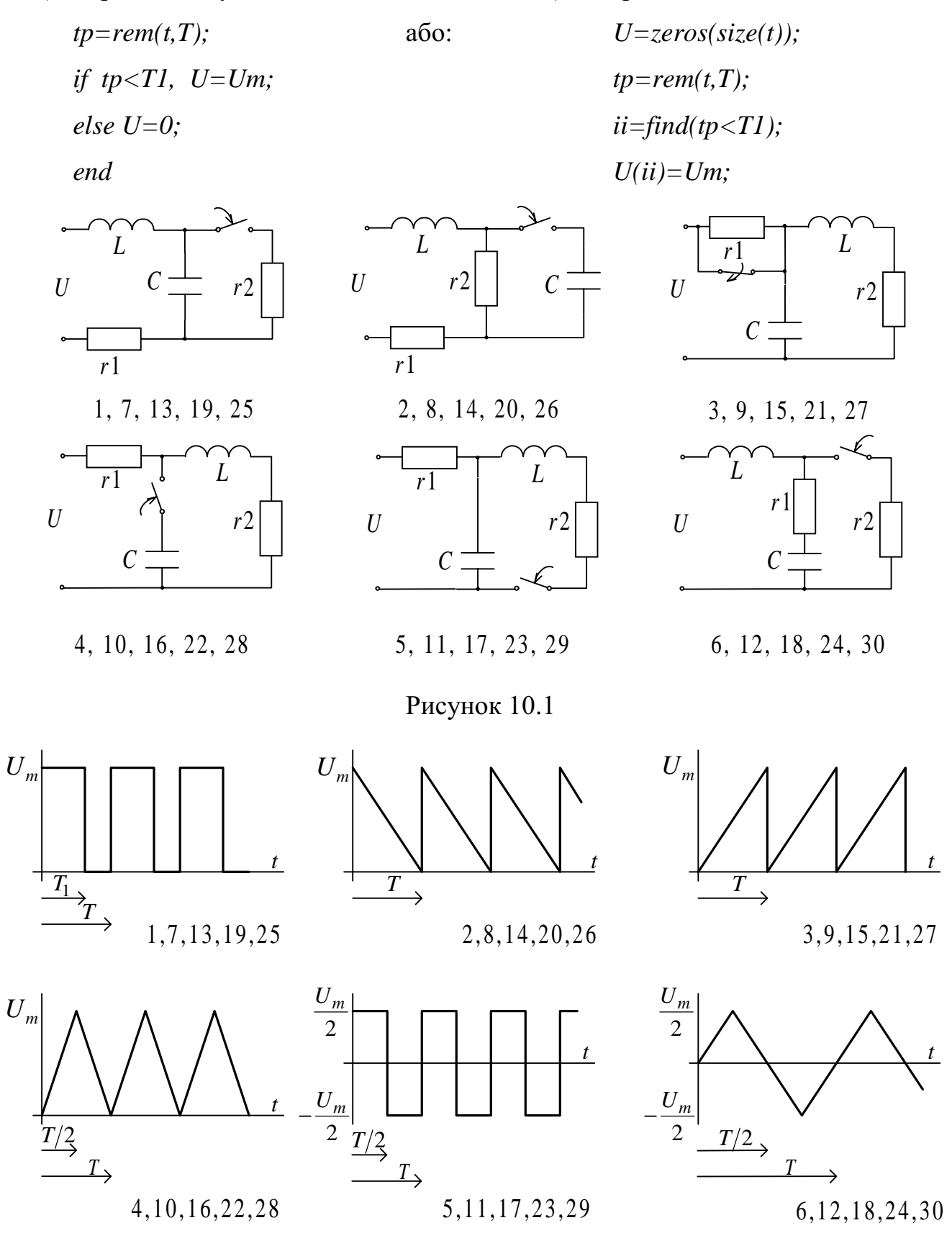

Рисунок 10.2

### Лабораторна робота 11

# РОЗРАХУНОК ПЕРЕХІДНИХ ПРОЦЕСІВ У ЕЛЕКТРИЧНИХ СХЕМАХ ЗА ДОПОМОГОЮ МОДЕЛЮЮЧОЇ ПРОГРАМИ SIMULINK HAKETA MATLAB

Ціль роботи: навчитися моделювати перехідні процеси у електричних схемах в середовищі додатка Simulink пакета ML.

#### 11.1 Теоретичні віломості

Додаток Simulink призначений для структурного моделювання різних систем диференційних рівнянь. Вихідним матеріалом для цього є модель у вигляді Структурну схему отримують якщо структурної схеми. замінити символ диференцювання  $\frac{d}{dt}$  на символ р (у Simulink позначається s).

При складанні структурної схеми за диференційними рівняннями першим розглядається рівняння з керуючим сигналом. Перелік деяких потрібних блоків Simulink наданий на рис.11.1. У скобках позначені імена відповідних бібліотек.

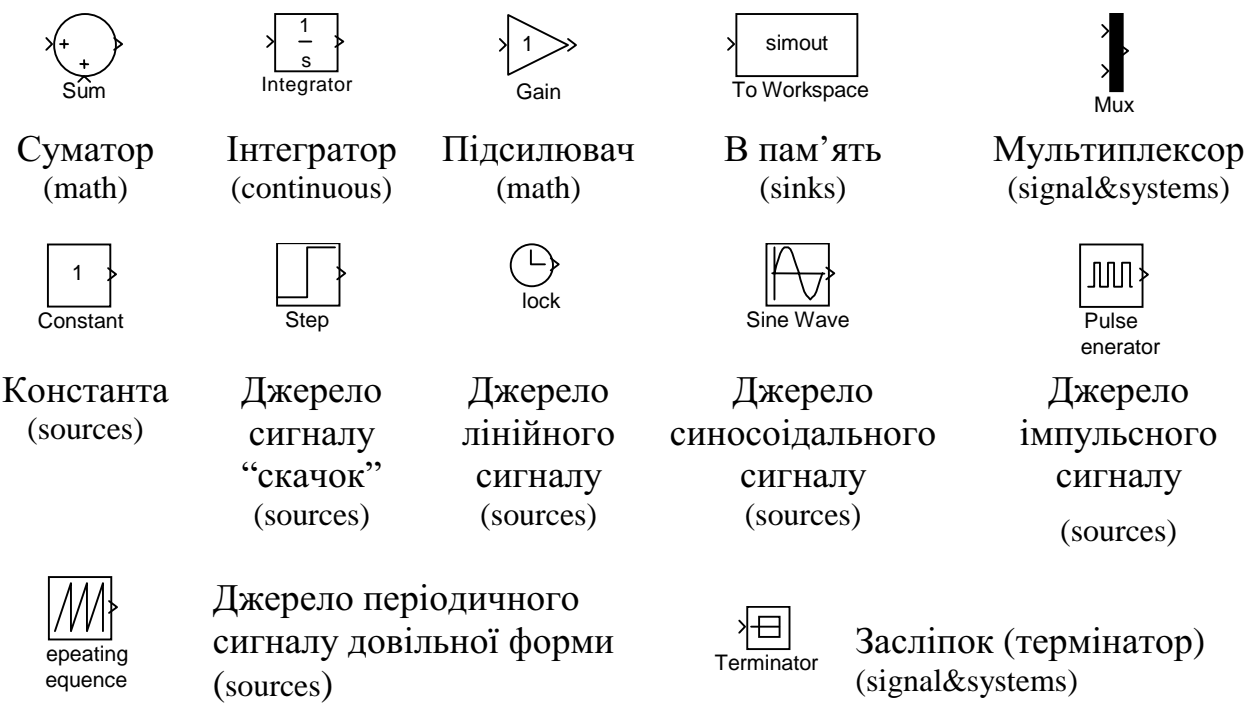

Рисунок 11.1

В ML5 до складу Simulink входить бібліотека Power System, призначена для моделювання перехідних процесів в електричних схемах з використанням елементів принципових схем. Перелік деяких потрібних блоків Power System наданий на рис.11.2.

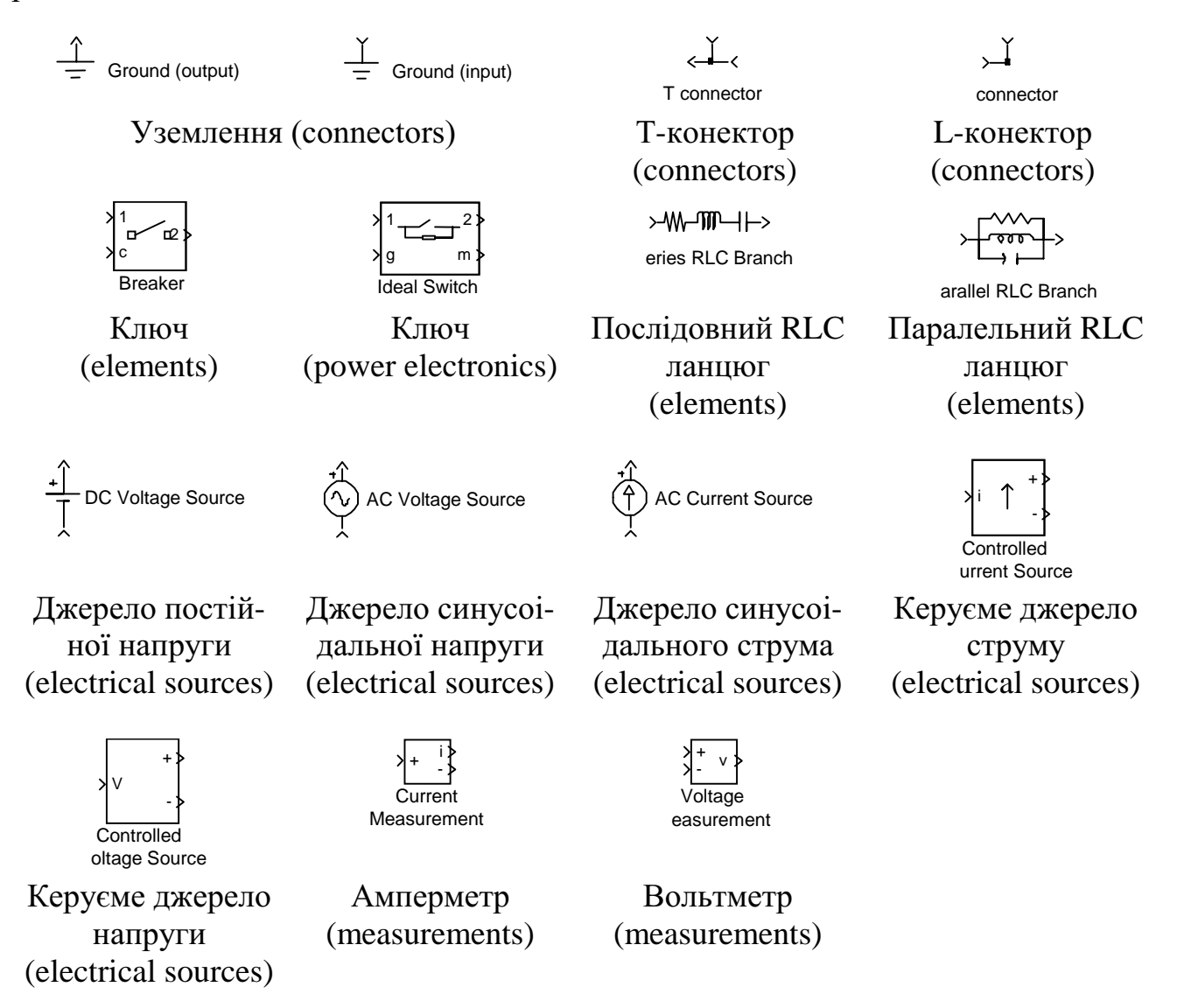

#### Рисунок 11.2

Блок "To Workspace" зручно використовувати для фіксації результатів, "Mux" – для об'єднання кількох вихідних величин у матрицю. При використанні блоків "Parallel RLC Branch" для RL-ланцюга приймаємо C=0, для RC-ланцюга -L=inf, для LC-ланцюга – R=inf; при використанні блоків "Series RLC Branch" для RL-ланцюга приймаємо C=inf, для RC-ланцюга - L=0, для LC-ланцюга - R=0. Блоки "Breaker" і "Ideal Switch" використовують для замкнення та розімкнення електричного кола. Вхід "1" та вихід "2" приєднуються до електричної схеми.

Початкові умови "initial state" завдають стан ключа ("0" - розімкнений, "1" замкнений). Для зміни стану ключа на вхід "c" ("Breaker") або "g" ("Ideal Switch") треба подати керуючий сигнал Simulink. Особливості блока "Breaker" (зроблений у вигляді джерела струму) - не рекомендовано використовувати у послідовному зв'язку з джерелом струма та індуктивністю (в цих випадках треба зашунтувати вхід-вихід резистором з дуже великим опіром). Особливості блока "Ideal Switch" (зроблений у вигляді зашунтованого послідовного RC-ланцюга) - вихід "m" використовують для виведення струму і напруги ключа під час моделювання. Якщо це непотрібно до вихіду "m" під'єднують термінатор.

Розглянемо приклад.

В електричній схемі треба розрахувати перехідні процеси при замиканні ключа (тобто знайти  $i_1(t)$ ,  $i_2(t)$ ,  $i_3(t)$ ,  $U_C(t)$ ).

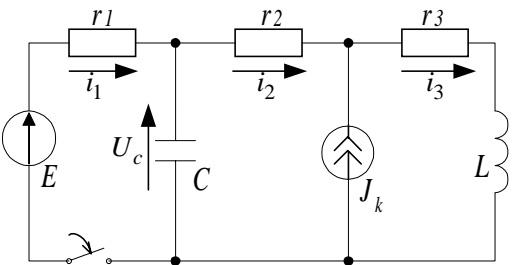

За законами Кірхгофа математичний опис схеми при замкненому стані ключа має вигляд:

$$
E = i_1 r_1 - U_c, \t\t(11.1)
$$

$$
E = i_1 r_1 + i_2 r_2 + i_3 r_3 + L \frac{di_3}{dt},
$$
\n(11.2)

$$
i_1 + C \frac{\mathrm{d}U_c}{\mathrm{d}t} = i_2,\tag{11.3}
$$

$$
i_2 + J_k = i_3. \t\t(11.4)
$$

З яких (11.2), (11.3) – диференційні рівняння; (11.1), (11.4) – рівняння зв'язку. Розрахуємо початкові умови (схема при розімкненому стані ключа).

$$
C\left[\begin{array}{ccc} \overrightarrow{t_2} & \overrightarrow{t_3} \\ \hline \overrightarrow{t_2} & \overrightarrow{t_3} \\ \hline \end{array}\right] \qquad U_C + C\frac{\mathrm{d}U_C}{\mathrm{d}t}r_2 + i_3r_3 + L\frac{\mathrm{d}i_3}{\mathrm{d}t} = 0,
$$
\n
$$
C\frac{\mathrm{d}U_C}{\mathrm{d}t} + J_k = i_3.
$$

В сталому режимі  $\frac{d}{dt} = 0$ , звідси

$$
i_3(0) = J_k,
$$
  
\n
$$
U_C(0) = -i_3 r_3 = -J_k r_3.
$$

Таким чином, математичний опис схеми має вигляд (диференційні рівняння у нормальній формі Коши, початкові умови):

$$
\frac{dU_C}{dt} = (i_2 - i_1) / C, \qquad U_C(0) = -J_k r_3,
$$
  

$$
\frac{di_3}{dt} = (E - i_1 r_1 - i_2 r_2 - i_3 r_3) / L, \qquad i_3(0) = J_k.
$$

Рівняння зв'язку:

$$
i_1 = (E + U_C) / r_1
$$
  

$$
i_2 = i_3 - J_k.
$$

Диференційні рівняння в операторній формі:

$$
pU_C = (i_2 - i_1) / C,
$$
  
\n
$$
pi_3 = (E - i_1r_1 - i_2r_2 - i_3r_3) / L.
$$

Структурна схема, складена за рівняннями (11.1)-(11.4) має вигляд:

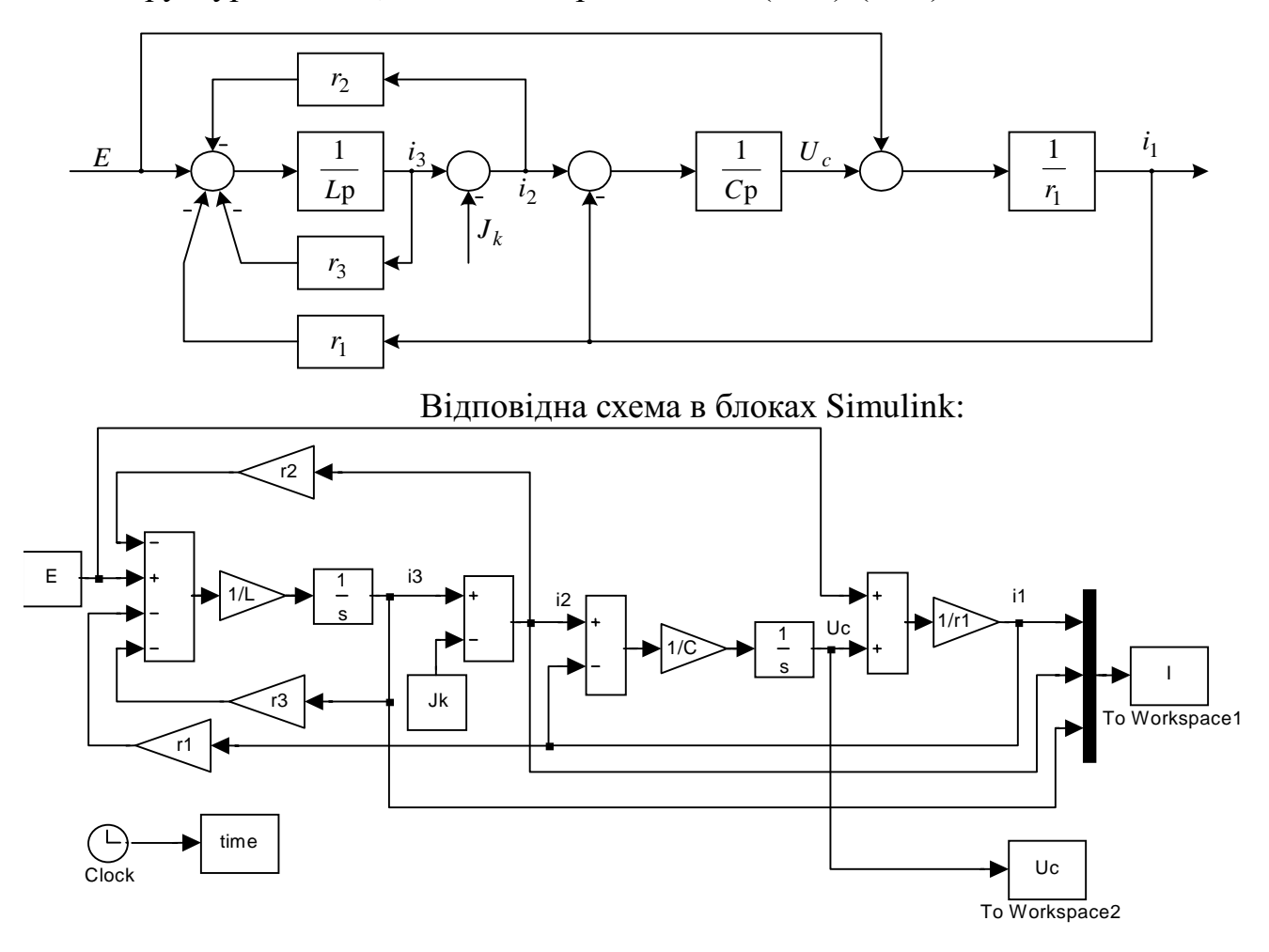

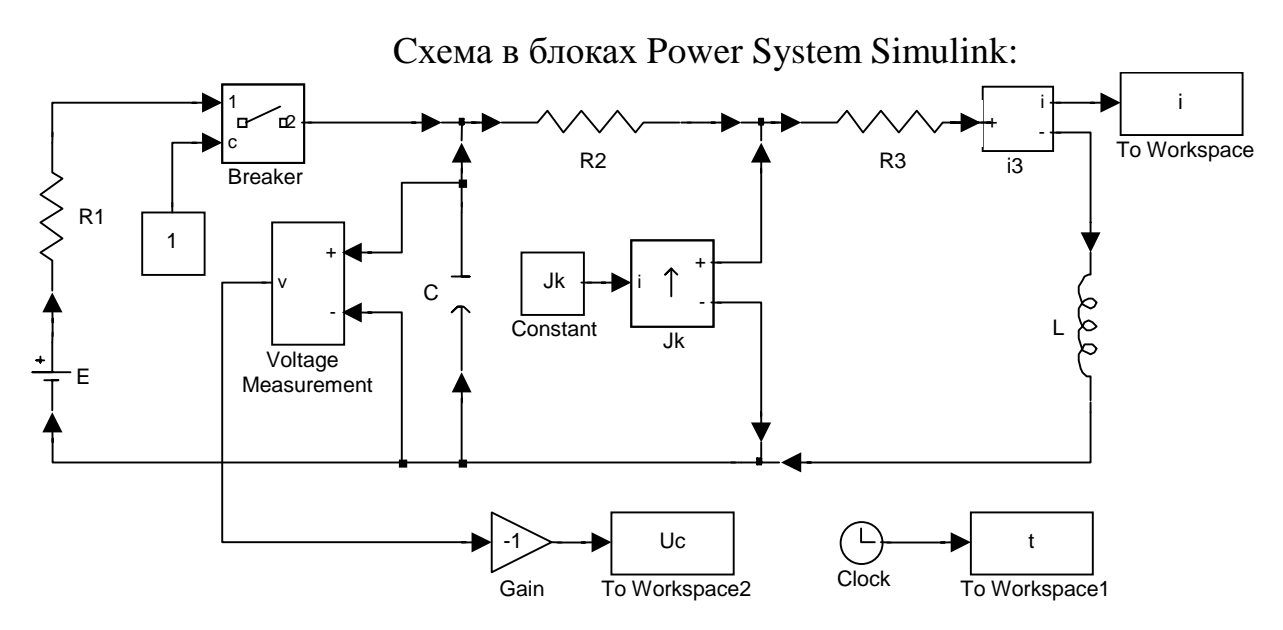

Рекомендований метод рішення диференційних рівнянь ode15s.

#### 11.2 Завдання

Розрахувати перехідний процес у схемах на рисунку 10.1 (параметри схем надані у таблиці 10.1.) для трьох випадків:

- $U=U_m$  джерело постійної напруги;
- $U=U_m$ sin $\omega t$  джерело синусоідальної напруги;
- періодична напруга (вигляд сигналу на рис. 10.2),  $T=0.1$  с,  $T1=0.07$  с.

Побудувати графіки напруги на конденсаторі та струмів у гілках електричної схеми у функції часу.

# Лабораторна робота 12 РІШЕННЯ НЕЛІНІЙНИХ ДИФЕРЕНЦІЙНИХ РІВНЯНЬ

Ціль роботи: навчитися вирішувати чисельними методами нелінійні диференційні рівняння з початковими умовами та їх системи.

### 12.1 Теоретичні відомості

В електротехниці та похідних від неї дисциплінах рішення диференційних рівнянь використовують при розрахунках перехідних процесів в електричних схемах. Якщо в цих схемах присутні елементи з нелінійними характеристиками, то диференційні рівняння також стають нелінійними. Для цих випадків треба нелінійну характеристику апроксимовувати ЧИ інтерполювати на кожному кроці диференцювання. Опис керуючих сигналів та рівняння апроксимації (інтерполяції) треба розташовувати в функції рівнянь зв'язку.

Розглянемо приклад:

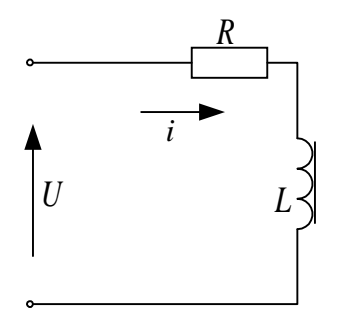

В електричній схемі до RL-ланцюга підключається джерело постійної напруги *U*. Індуктивність котушки намагнечування є змінна величина, яка завдана табличною функцією  $\Phi_T(i_T)$ , тобто

$$
=\frac{d\Phi}{dt} = \text{var} \tag{12.1}
$$

$$
i_T = [i_{T1}, i_{T2}, ..., i_{Tn}];
$$
  
\n
$$
\Phi_T = [\Phi_{T1}, \Phi_{T2}, ..., \Phi_{Tn}]
$$

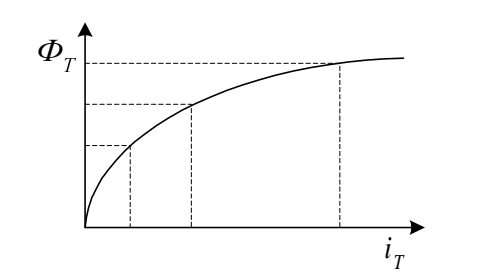

 $3a$  $\prod$ законом Кірхгофа напруга електричній схемі визначається за формулою:

$$
U = iR + L\frac{\mathrm{d}i}{\mathrm{d}t}.\tag{12.2}
$$

Після підстановки (12.1) у (12.2) отримаємо:

L

$$
U = iR + \frac{d\Phi}{di} \frac{di}{dt} = iR + \frac{d\Phi}{dt},
$$

або

 $\frac{d\Phi}{dt} = U - iR$  – диференційне рівняння у нормальній формі Коши,  $i = f(\Phi)$  – нелінійне рівняння звязку,  $\Phi(0) = 0$  – початкові умови.

Для відомої табличної залежності $\Phi_T=f(i_T)$ можна розрахувати $\Phi(i)$ для будь-якого значення і за допомогою апроксимації чи інтерполяції. При апроксимації кривих намагнечування звичайно використовують ступіневі поліноми 3-го або 5-го порядку (обов'язково непарного, тому що функція  $\Phi(i)$  центрально симетрична).

Функція, яка містить у собі опис нелінійних диференційних рівнянь та рівняння звязку, може мати наступний вигляд у випадку

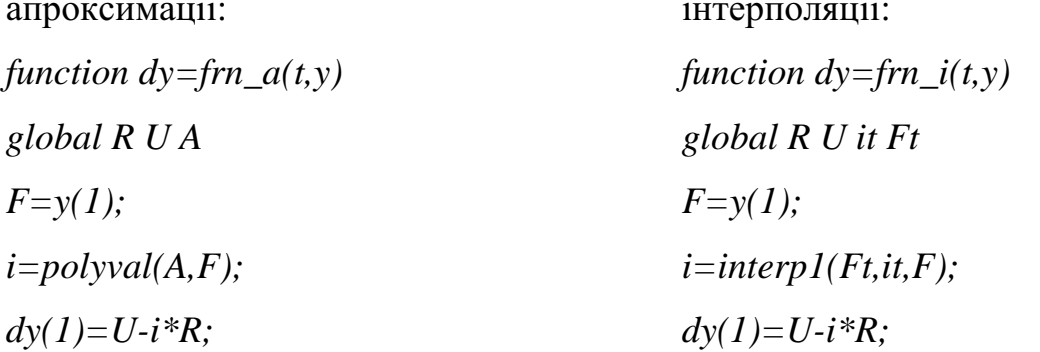

 $\ddotsc$ 

Головна програма може мати наступний вигляд для випадків

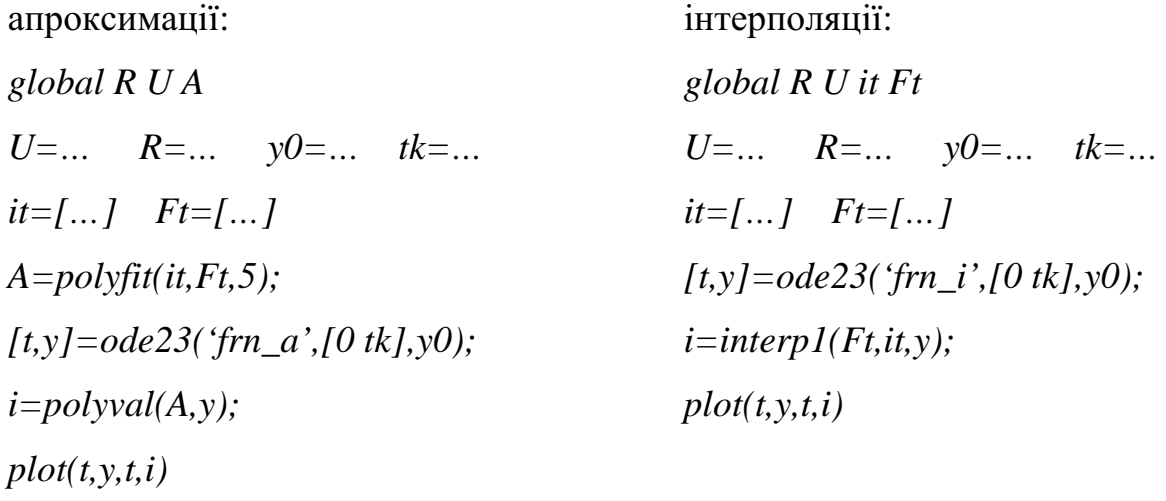

У середовищі Simulink ML для інтерполяції використовують блок "Look-Up-Table" з бібліотеці "Functions&Tables" ML5.3, який здійснює кусково-лінійну апроксимацію завданої табличної функції. Параметрами цього блока є вектор аргументів та вектор значень. У зв'язку з цим Simulink-модель може мати наступ ний вигляд:

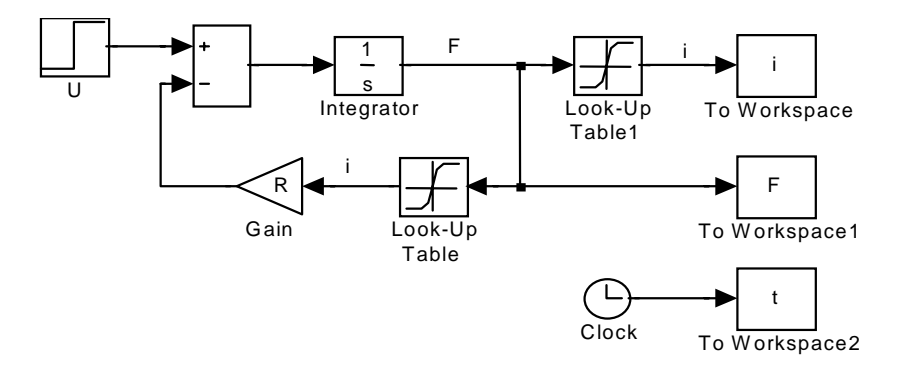

#### 12.2 Завдання

Розрахувати перехідні процеси у схемах наданих на рис.12.1. Параметри схем у таблиці 12.1, характеристики нелінійних елементів  $L$  і  $R$  надані у табл.12.2 (у стабілітрона характеристика ідеальна рис.12.1.7). Побудувати графіки струмів у гілках електричної схеми у функції часу.

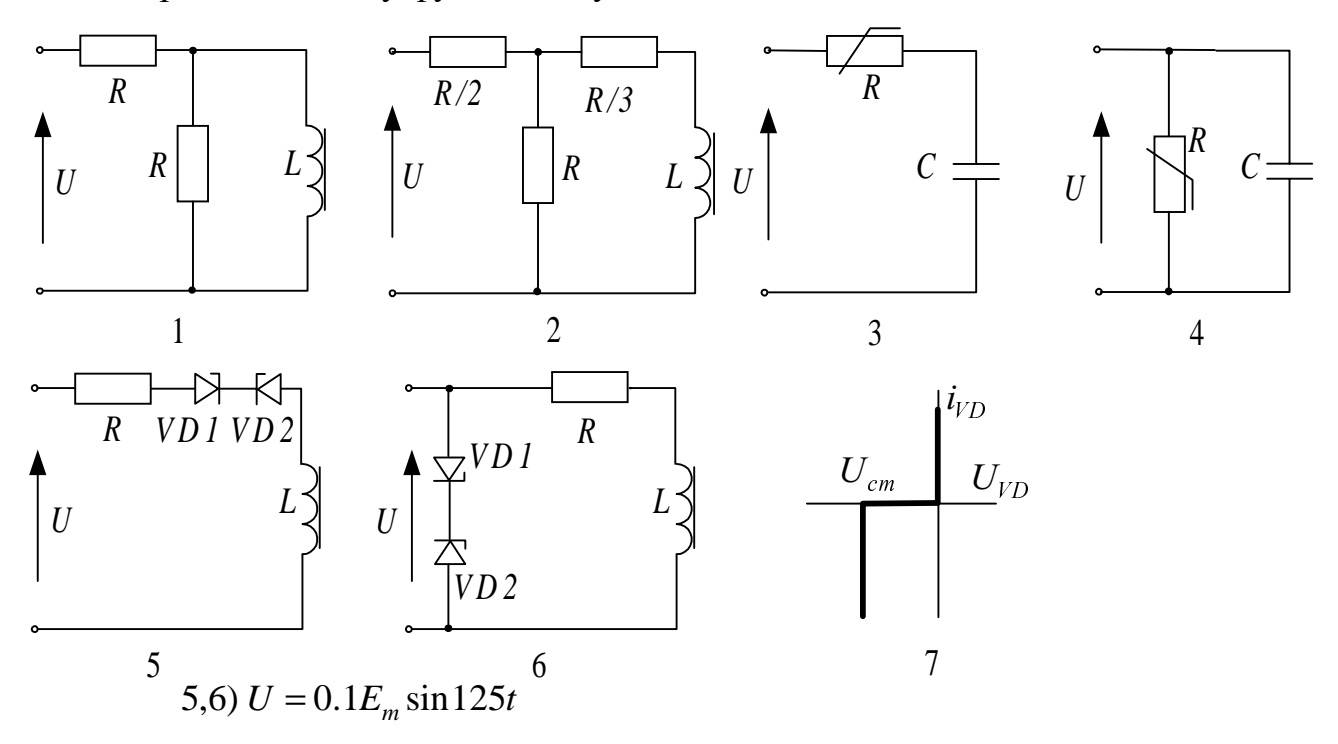

Рисунок 12.1

Таблиця 12.1

| $U = E_m$ , B | Nº   | $N_{\Omega}$   | $R$ , $OM$ | $N_2$ | $N_2$          | $C$ , мк $\Phi$ | $N_2$ | N <sup>o</sup> cx. | $U_{cm}$ |
|---------------|------|----------------|------------|-------|----------------|-----------------|-------|--------------------|----------|
|               | Bap. | CX.            |            | Bap.  | CX.            |                 | Bap.  |                    | B        |
| 200           |      |                | 21         |       | 3              | 150             | 13    |                    | 12       |
| 220           | ◠    |                | 23         | 8     | 3              | 170             | 14    |                    | 18       |
| 240           | 3    |                | 25         | 9     | 3              | 190             | 15    |                    | 24       |
| 250           | 4    | $\overline{2}$ | 22         | 10    | 4              | 100             | 16    | 6                  | 16       |
| 270           |      | $\overline{2}$ | 24         | 11    | $\overline{4}$ | 120             | 17    | 6                  | 20       |
| 300           | h    | 2              | 26         | 12    | $\overline{4}$ | 140             | 18    | 6                  | 22       |

Таблиця 12.2

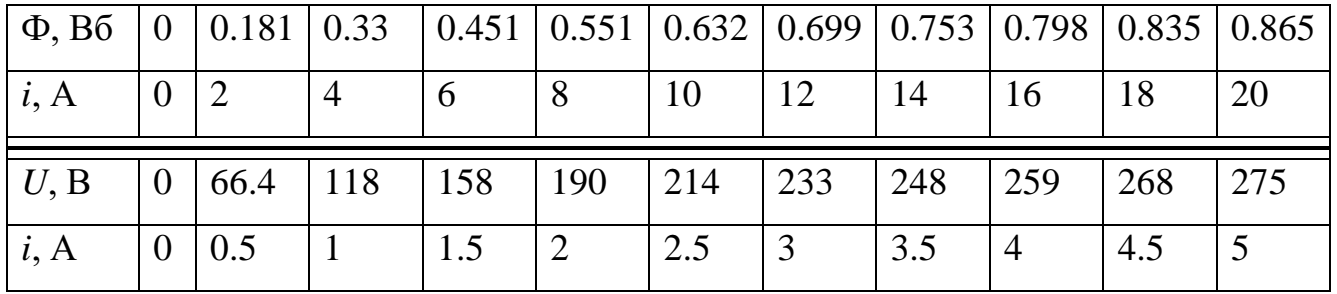

#### Лабораторна робота № 13

## РІШЕННЯ ТРАНСЦЕДЕНТНИХ ТА АЛГЕБРАІЧНИХ РІВНЯНЬ

Ціль роботи: навчитися розв'язувати трансцедентні та алгебраічні рівняння.

13.1 Теоретичні віломості

Чисельний розв'язок рівняння

 $F(x)=0$  $(13.1)$ 

поділяється на два етапи: відділення коренів та уточнення їх початкових наближень ітераційними методами.

Найбільш розповсюдженими методами уточнення коренів є методи бісекцій, хорд, дотичних та метод простих ітерацій.

У пакеті ML рішення нелінійних рівнянь виконує функція:

 $x = f$ zero (Fun,  $x_0$ , Options,  $p_1, p_2...$ )

 $Fun -$  строкова змінна, (ім'я *т*-файла, у якому міститься опис функції, або Matlab-вираз для її розрахунку);

 $x_0$  – приблизне значення кореня, може бути скаляр або вектор розміром (1\*2). У другому випадку рішення шукається на завданому інтервалі;

Options - вектор опцій, які керують процесом обчислення та виводу результатів.

 $p_1$ ,  $p_2$ — використовують, якщо функція має більш одного аргумента  $F(x, p_1, p_2...)$ ;

Options,  $p_1, p_2 \ldots$  – необов'язкові параметри.

Для рішення алгебраічних рівнянь в пакеті ML є функція roots.

 $X = roots (P) - of$ числює вектор коренів X полінома з коефіцієнтами P.

#### 13.1.1 Метол бісекцій

Метод бісекцій, або метод половинного ділення, складається з послідовного поділення відрізка, який містить корень, навпіл:

 $x=(a+b)/2,$ 

53

де  $a$  і  $b$  – ліва та права межі кореня, тобто:

$$
b>a,\tag{13.2}
$$

$$
F(a)*F(b)<0.\tag{13.3}
$$

Для кожного наступного ділення обирається та половина відрізку, на кінцях якої функція має протилежний знак. При цьому інтервал існування кореня звужується за рахунок зміни однієї з його меж: лівої  $(a=x)$  або правої  $(b=x)$ .

Ітераційний процес закінчується, якщо виконується умова:

$$
b - a \le \varepsilon, \tag{13.4}
$$

де є - завдана точність обчислення кореня ( $\varepsilon$ <<1). Інколи вимагають, щоб одночасно виконувалася умова:

$$
F(x) \le \varepsilon. \tag{13.5}
$$

Метод бісекцій - простий та надійний спосіб пошуку коренів рівняння  $F(x)=0$ . Він збігається для будь-яких безперервних функцій  $F(x)$ , у тому числі недиференцюємих. Швідкисть збіжності невелика. Заради досягнення точності є необхідно витратити

$$
N = \log_2\left(\frac{b-a}{\epsilon}\right) \tag{13.6}
$$

ітерацій. Це позначає, що задля получення кожних 3 вірних десятичних знаків необхідно зробити близько 10 ітерацій.

Якщо на відрізку  $[a,b]$  знаходиться кілька коренів, то процес збігається до одного з них. Метод непридатний для пошуку кратних коренів парного порядку.

#### 13.1.2 Метод хорд

Метод хорд, або метод пропорційних частин, міститься у послідовному поділенні відрізка  $[a,b]$ , який має корень, на частини, пропорційні значенням функції на кінцях відрізку:

$$
\frac{F(a)}{F(b)} = \frac{a - x}{b - x},\tag{13.7}
$$

звілки:

$$
x = \frac{aF(b) - bF(a)}{F(b) - F(a)}.
$$
\n(13.8)

Геометрично це еквівалентно заміні графіка функції  $F(x)$  хордою, яка пройде через точки  $(a, F(a))$  та  $(b, F(b))$ .

Для закінчення ітераційного процесу замість умови (13.4) використовують ymoby:

$$
|x_{i+1} - x_i| \le \varepsilon,\tag{13.9}
$$

де  $x_{i+1}$ ,  $x_i$  – відповідно, останній обчислений і попередній до нього наближення кореня. У решті цей метод походить на метод бісекцій, але забезпечує більш швидку збіжність.

#### 13.1.3 Метол лотичних

Метод дотичних, або метод Ньютона, полягає у послідовній апроксимації функції  $F(x)$  дотичними до кривої у точці попереднього наближення  $(x_i, F(x_i))$ , які перетинають ось абсцис у точці наступного наближення  $x_{i+1}$ , що визначається за формулою:

$$
x_{i+1} = x_i - \frac{F(x_i)}{F'(x_i)}.
$$
\n(13.10)

Послідовність (13.10) збігається до дійсного значення кореня рівняння  $F(x)=0$ , якщо начальне наближення кореня лежить у інтервалі [a,b] ( $F(a)*F(b) < 0$ ), на якому похідні  $F'(x)$  та  $F''(x)$  тримають власний знак та виконується умова:

$$
F(x_0) \cdot F''(x_0) > 0. \tag{13.11}
$$

Ітерації припиняють при виконанні умов (13.9) та (або) (13.5).

Метод Ньютона ефективний, якщо відоме гарне початкове наближення для кореня, та поблизу кореня графік функції має велику крутизну. У благоприємних випадках число вірних десятичних знаків у черговому наближенні подвоюється, тобто процес збігається дуже швидко.

Недоліком метода дотичних є необхідність розраховувати у кожній точці не тільки значення функції, але і значення похідних.

#### 13.1.4 Метод простих ітерацій

Метод простих ітерацій полягає у заміні вихідного рівняння  $F(x)=0$ еквівалентним йому рівнянням:

$$
x = \varphi(x) \tag{13.12}
$$

та обчіслювання послідовністі

$$
x_{i+1} = \varphi(x_i), \tag{13.13}
$$

 $(i=1,2,3,...)$ , яка збігається при  $i \rightarrow \infty$  до точного рішення.

Ітерацію припиняють при виконанні умови (13.9).

Достатньою та необхідною умовою збіжності метода є:

$$
|\varphi'(x)| < 1. \tag{13.14}
$$

Швидкість збіжності зростає зі зменшенням  $|\varphi'(x)|$ .

#### 13.2 Завлання

Обчислити перший додатний корень трансцедентного рівняння і усі дійсні корені алгебраїчного рівняння з таблиці 13.1 з точністю  $10^{-3}$ ,  $10^{-5}$  і  $10^{-7}$ .

#### 13.3 Методичні рекомендації

Начальні наближення коренів  $x_0$  визначити візуально, побудувавши графік функції  $F(x)$ .

Перш, ніж використовувати методи дотичних або простих ітерацій, перевірити їх збіжність.

Для контролю правильності рішень вивести на екран послідовність наближень коренів та значення функції у цих точках.

Оцінити швидкість збігу різних методів.

# Таблиця 13.1

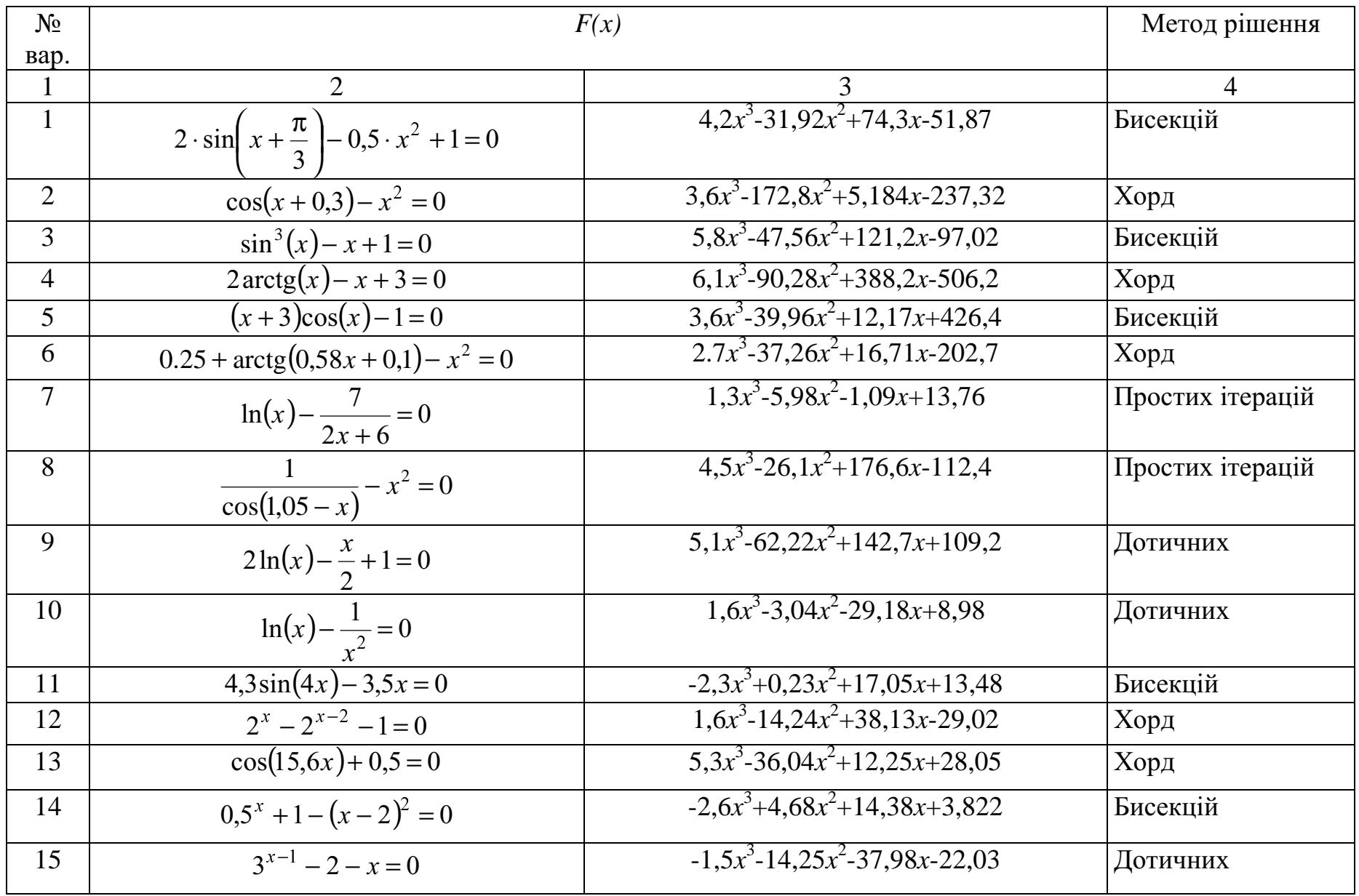

Продовження таблиці 13.1

| $\mathbf{1}$ | $\overline{2}$                    | 3                                     | $\overline{4}$   |
|--------------|-----------------------------------|---------------------------------------|------------------|
| 16           | $x^2 \cos(2x) + 1 = 0$            | $3,4x^3-46,58x^2+127,3x-60,34$        | Дотичних         |
| 17           | $x^2 - 2^{x-1} = 0$               | $2,8x^3 - 25,76x^2 + 6,18x + 107,4$   | Бисекцій         |
| 18           | $5\sin(x) - x = 0$                | $-1.4x^3 - 10.78x^2 - 22.54x - 11.85$ | Хорд             |
| 19           | $\arctg(x-1) + 2x = 0$            | $3.1x^3 - 62.6x^2 + 414.7x - 898.9$   | Хорд             |
| 20           | $(x-2)^2-2^x=0$                   | $1,6x^3-12,48x^2+25,04x-8,12$         | Бисекцій         |
| 21           | $x^2 - 20\sin(x) = 0$             | $5,4x^3-54x^2+140,6x-73,8$            | Дотичних         |
| 22           | $2e^{x}-5x-2=0$                   | $2.7x^3 - 17.6x^2 - 45.4x + 123$      | Бисекцій         |
| 23           | $\cos(x+0.5)-x^3=0$               | $-1,8x^3 - 5,58x^2 + 1,5x + 119$      | Бисекцій         |
| 24           | $2 \arctg(x) - 0.5x^3 = 0$        | $-2,5x^3+8,25x^2+61,9x-117$           | Простих ітерацій |
| 25           | $e^{-x} + x^2 - 2 = 0$            | $1.7x^3 - 16.43x^2 + 21.4x - 12$      | Бисекцій         |
| 26           | $e^{x} - e^{x+2} + 6 = 0$         | $3.7x^3 - 17.9x^2 - 55.1x + 105$      | Хорд             |
| 27           | $\sin(0.5x) - x^2 = 0$            | $-3.1x^3+9.55x^2+71x-111$             | Дотичних         |
| 28           | $\arctg(x) - \cos(2x)\sin(x) = 0$ | $3,4x^3$ -46,58 $x^2$ +127,3x-60,34   | Хорд             |
| 29           | $e^{-x}$ – 0.5 $x^3$ = 0          | $5,3x^3-36,04x^2+12,25x+28,05$        | Бисекцій         |
| 30           | $\cos^2(x) - 3x^5 = 0$            | $4,2x^3-31,92x^2+74,3x-51,87$         | Простих ітерацій |

#### Лабораторна робота № 14

### РОЗВ'ЯЗУВАННЯ СИСТЕМ НЕЛІНІЙНИХ РІВНЯНЬ

Ціль роботи: навчитися розв'язувати системи нелінійних рівнянь ітераційними методами.

#### 14.1 Теоретичні відомості

Система *п* рівнянь з *п* невідомими має вигляд:

$$
\begin{cases}\nf_1(x_1, x_2, \dots, x_n) = 0, \\
f_2(x_1, x_2, \dots, x_n) = 0, \\
\vdots \\
f_n(x_1, x_2, \dots, x_n) = 0.\n\end{cases} \tag{14.1}
$$

Або у векторному вигляді

 $F(X) = 0$ ,  $X = [x_1, x_2, ... x_n].$ 

Для рішення таких нелінійних систем використовують ітераційні методи.

У пакеті ML рішення систем нелінійних рівнянь виконує функція:

 $X = \text{fsolve}$  (Fun,  $X_0$ , Options,  $p_1, p_2...$ )

 $Fun$  – строкова змінна, що містить ім'я *т*-файла, у якому записана система нелінійних рівнянь;

 $X_0$  – вектор начальних наближень коренів;

Options - вектор опцій, які керують процесом обчислення та виводу результатів;

 $p_1, p_2, \ldots$  використовують, якщо  $Fun(X, p_1, p_2, \ldots)$  містять більш одного аргумента.

Options,  $p_1$ ,  $p_2$ - необов'язкові параметри.

 $[X, Fval] = fsolve (Fun, X_0,...)$  - повертає крім коренів значення функції у точках **X**.

Розглянемо деякі ітераційні методи рішення систем лінійних рівнянь.

#### 14.1.1 Метод звичайних ітерацій

Для застосування цього метода треба початкову систему рівнянь перетворити **ЛО ВИГЛЯДУ** 

$$
\begin{cases}\nx_1 = \varphi_1(x_1, x_2, \dots, x_n), \\
x_2 = \varphi_2(x_1, x_2, \dots, x_n), \\
\dots \\
x_n = \varphi_n(x_1, x_2, \dots, x_n).\n\end{cases} (14.2)
$$

Якщо відомі початкові наближення коренів

$$
\mathbf{X}^{[0]} = (x_1^{[0]}, x_2^{[0]}, ..., x_n^{[0]}),
$$
\n(14.3)

то для їх уточнення використовують формули

$$
\begin{cases}\n x_1^{[k]} = \varphi_1(x_1^{[k-1]}, x_2^{[k-1]}, \dots, x_n^{[k-1]}), \\
 x_2^{[k]} = \varphi_2(x_1^{[k-1]}, x_2^{[k-1]}, \dots, x_n^{[k-1]}), \\
 & \dots \\
 x_n^{[k]} = \varphi_n(x_1^{[k-1]}, x_2^{[k-1]}, \dots, x_n^{[k-1]}),\n\end{cases} \tag{14.4}
$$

де  $k=1, 2, 3, ...$  номер ітерації.

Ітерації закінчують при досягненні умови:

$$
\max_{i} = \left| x_i^{[k]} - x_i^{[k-1]} \right| \le \varepsilon,\tag{14.5}
$$

де  $\varepsilon$  - припустима похибка результатів.

Достатні умови збіжності ітераційного процесу мають вигляд:

$$
\sum_{j=1}^n \frac{\partial \varphi_j(x_1^{[0]}, x_2^{[0]}, ..., x_n^{[0]})}{\partial x_i} < 1, \text{ afo } \sum_{j=1}^n \frac{\partial \varphi_i(x_1^{[0]}, x_2^{[0]}, ..., x_n^{[0]})}{\partial x_j} < 1.
$$

Вони повинні виконуватися для усіх значень  $i$  (*i*=1, 2, ..., *n*).

#### 14.1.2 Метод Зейделя

Метод Зейделя відрізняєтся від метода звичайних ітерацій тільки формулами уточнення коренів:

$$
\begin{cases}\nx_1^{[k]} = \varphi_1(x_1^{[k-1]}, x_2^{[k-1]}, \dots, x_n^{[k-1]}), \\
x_2^{[k]} = \varphi_2(x_1^{[k]}, x_2^{[k-1]}, \dots, x_n^{[k-1]}), \\
\vdots \\
x_n^{[k]} = \varphi_n(x_1^{[k]}, x_2^{[k]}, \dots, x_n^{[k-1]}).\n\end{cases} (14.6)
$$

У більшості випадків він забезпечує більш скору збіжність ітераційного процесу.

#### 14.1.3 Метод Ньютона

Метод Ньютона є похідним від методу дотичних для одного рівняння.

Вектор прирощень коренів  $\Delta X$  на кожному кроці ітераційного процесу з'ясовується шляхом рішення системи п лінійних рівнянь з п невідомими:

$$
\mathbf{W}^{[k-1]*}\Delta \mathbf{X} = \mathbf{F}(\mathbf{X}^{[k-1]}),\tag{14.7}
$$

де

$$
W = \frac{\partial F(X)}{\partial X} = \begin{pmatrix} \frac{\partial f_1(X)}{\partial x_1} & \frac{\partial f(X)}{\partial x_2} & \dots & \frac{\partial f_1(X)}{\partial x_n} \\ \frac{\partial f_2(X)}{\partial x_1} & \frac{\partial f_2(X)}{\partial x_2} & \dots & \frac{\partial f_2(X)}{\partial x_n} \\ \frac{\partial f_n(X)}{\partial x_1} & \frac{\partial f_n(X)}{\partial x_2} & \dots & \frac{\partial f_n(X)}{\partial x_n} \end{pmatrix}
$$
(14.8)

- матриця Якобі,  $F(X)$  – вектор лівих частин початкової сістеми рівнянь (14.1).

Уточнення коренів здійснюють за формулою:

$$
\mathbf{X}^{[k]} = \mathbf{X}^{[k-1]} + \Delta \mathbf{X}.\tag{14.9}
$$

Ітерації завершують при здійсненні умови (14.5). Для жорсткішого контролю треба разом з умовою (14.5) перевіряти умову

$$
\max_{i} \left| f_i(x_1^{[k]}, x_2^{[k]}, \dots, x_n^{[k]}) \right| \le \varepsilon. \tag{14.10}
$$

#### 14.2 Завлання

Розв'язати систему рівнянь з начальними наближеннями з таблиці 14.1.

#### 14.3 Методичні рекомендації

Начальні наближення коренів  $X_0$  можна визначити візуально, побудувавши графіки функції  $F(x)$  у тримірному просторі, та контурні лінії нульового рівню. Для цього у пакеті М $L \in \phi$ ункції *surf, mesh, contour.* 

 $surf(X, Y, Z, C) - 6$ удує на екрані сплошну поверхню з ребрами для значень масива Z, який визначен на численністі значень масивів X і Y. Колір чарунки визначається масивом С.

 $mesh(X, Y, Z, C) - 6$ удує на екрані сітчату поверхню для значень масива Z,

який визначен на численністі значень масивів  $X$  і  $Y$ . Колор вузлів визначається масивом С. Якщо відсутній аргумент С, то колір у цьому випадку змінюється пропор-ційно висоті поверхні (C=Z). Якщо відсутні аргументи X та Y, то X=1:*n*,  $Y=1:m$ ,  $\mu$  [*m*,  $n$ ]=size(**Z**).

contour(X, Y, Z, V) - рисує лінії рівня для масива данних Z, враховуючи діапазон зміни координат  $X$  і  $Y$  для завданих значень, які містяться у векторі  $V$ .

Позначити у початковій системі рівнянь змінні одним ім'ям з різними індексами. Перевірити, чи здійснюються умови збіжності при завданних начальних наближеннях.

При розв'язуванні системи нелінійних рівнянь методом Ньютона треба скласти функції для розрахунку матриці Якобі, розв'язування системи лінійних рівнянь, розв'язування системи нелінійних рівнянь.

При розв'язуванні системи методами Зейделя і простих ітерацій треба скласти функцію для розрахунку  $\varphi_1 \dots \varphi_n$ .

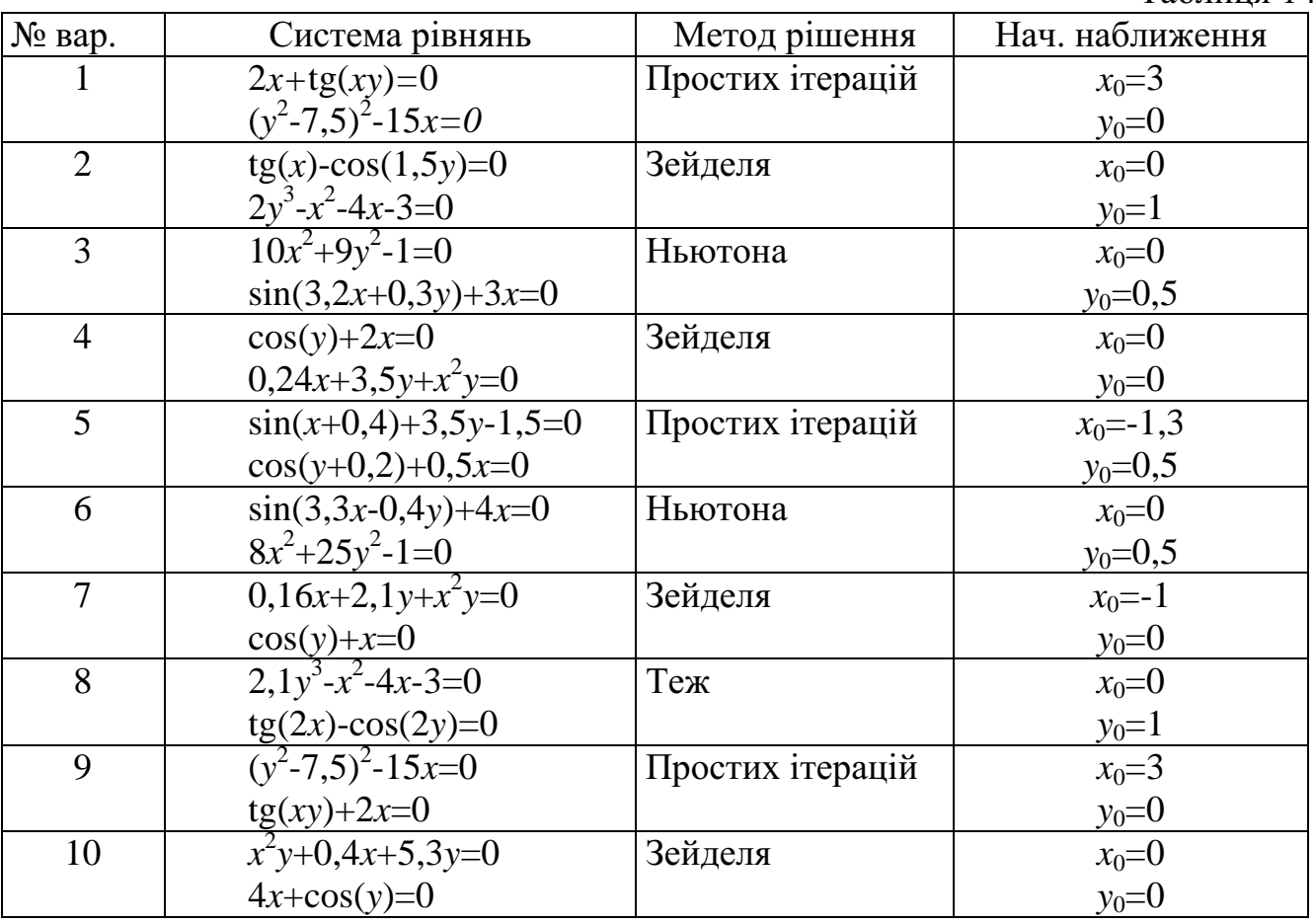

Таблиця 14.1

Продовження таблиці 14.1

| № вар. | Система рівнянь                                      | Метод рішення    | Нач. наближення |
|--------|------------------------------------------------------|------------------|-----------------|
| 11     | $tg(xy)+6x=0$                                        | Зейделя          | $x_0 = 3$       |
|        | $-120x+(y^2-29)^2=0$                                 |                  | $y_0 = -0.5$    |
| 12     | $0,9x + \cos(y+1,6)=0$                               | Простих ітерацій | $x_0=0,5$       |
|        | $0,1-2y+\sin(x+1,8)=0$                               |                  | $y_0=0,4$       |
| 13     | $cos(y+0,6)+0,6x=0$                                  | Теж              | $x_0 = -0.8$    |
|        | $sin(x+0,8)+2y-1=0$                                  |                  | $y_0=0,5$       |
| 14     | $tg(4x)$ -cos(3y)=0                                  | Зейделя          | $x_0 = 0$       |
|        | $2,3y^3-x^2-4x-3=0$                                  |                  | $y_0 = 1$       |
| 15     | $2,2y^3-x^2-4x-3=0$                                  | Простих ітерацій | $x_0=0$         |
|        | $tg(3x)$ -cos $(2,5y)=0$                             |                  | $y_0 = 1$       |
| 16     | $5x+tg(xy)=0$                                        | Ньютона          | $x_0=0,6$       |
|        | $(y^2-1,5)^2-7,5x=0$                                 |                  | $y_0 = -2$      |
| 17     | $0,5y-0,5+\sin(x+1,2)=0$                             | Теж              | $x_0 = -1$      |
|        | $0,7x + \cos(y+0,8)=0$                               |                  | $y_0=0$         |
| 18     | $sin(x+2,1) - 3y+0,4=0$                              | Простих ітерацій | $x_0=0,4$       |
|        | $cos(y+1,8)+1,2x=0$                                  |                  | $y_0 = 0,5$     |
| 19     | $4,9y+0,32x+x^2y=0$                                  | Теж              | $x_0=0$         |
|        | $cos(y)+3x=0$                                        |                  | $y_0=0$         |
| 20     | $(y^2-5)^2-20x=0$                                    | Ньютона          | $x_0=0,3$       |
|        | $tg(xy)+4x=0$                                        |                  | $y_0 = -2.8$    |
| 21     | $sin(4x-0.5y) + 5x=0$                                | Ньютона          | $x_0=0$         |
|        | $7x^2+30y^2-1=0$                                     |                  | $y_0=0,5$       |
| 22     | $tg(6x)$ -cos(4y)=0                                  | Простих ітерацій | $x_0=0$         |
|        | $2,5y^3-x^2-4x-3=0$                                  |                  | $y_0=1$         |
| 23     | $6x+tg(xy)=0$                                        | Ньютона          | $x_0=0,5$       |
|        | $(y^2-2)^2-12x=0$                                    |                  | $y_0 = -2$      |
| 24     | $\sin(3, 1x+0, 2y)+2x=0$                             | Теж              | $x_0=0$         |
|        | $12x^2+5y^2-1=0$                                     |                  | $y_0 = 0,5$     |
| 25     | $cos(y)+5x=0$                                        | Зейделя          | $x_0=0$         |
|        | $0,48x+6,7y+x^2y=0$                                  |                  | $y_0=0$         |
| 26     | $tg(5x)$ -cos(3,5y)=0                                | Теж              | $x_0=0$         |
|        | $\frac{2.4y^3 - x^2 - 3 - 4x = 0}{12x^2 + 5y^2 - 1}$ |                  | $y_0=1$         |
| 27     |                                                      | Ньютона          | $x_0=0$         |
|        | $\frac{\sin(3x+0,1y)+x=0}{0,6x+7,5y+x^2y=0}$         |                  | $y_0=0,5$       |
| 28     |                                                      | Простих ітерацій | $x_0=0$         |
|        | $cos(y)+6x=0$                                        |                  | $y_0=0$         |
| 29     | $\sin(x+1,6)-y=0$                                    | Теж              | $x_0=0,5$       |
|        | $cos(y+1,2)+0,8x=0$                                  |                  | $y_0=0,8$       |
| 30     | $4x^2+35y^2-1=0$                                     | Ньютона          | $x_0=0$         |
|        | $sin(4,2x-0,6y)+6x=0$                                |                  | $y_0=0,5$       |

# Лабораторна робота № 15 ПОШУК ЕКСТРЕМАЛЬНИХ ЗНАЧЕНЬ ФУНКЦІЇ ЗАСОБОМ ЗОЛОТОГО ПЕРЕРІЗА

Ціль роботи: навчитися визначати максимальне та мінімальне значення функції на заданому інтервалі.

#### 15.1 Теоретичні відомості

Пошук екстремумів функції одної змінної має не тільки самостійну цікавість, але також є важливим елементом процесів мінімізації функцій кількох змінних (багатовимірна мінімізація) при вирішенні різноманітних задач оптимізації.

Наданий нижче метод дозволяє знайти точку екстремума функції  $f(x)$  на інтервалі [a,b]. Для визначення пошука відрізок [a,b] повинен мати один максимум або мінімум досліджуємої функції.

Золотим перерізом відрізка називають ділення його на дві частини таким чином, що відношення довжини всього відрізка до довжини більшої частини дорівнює відношенню довжини більшої частини до меньшої.

Не важко довести, що золотий переріз відрізка [ $a,b$ ] виконують дві симетрично розташовані точки:

$$
\begin{cases}\n x_1 = b - \tau (b - a), \\
 x_2 = a + \tau (b - a), \\
 \text{Re } \tau = \frac{\sqrt{5} - 1}{2} \approx 0,6180339, \quad x_1 < x_2\n\end{cases} \tag{15.1}
$$

Причому, точка  $x_1$  в свою чергу створює золотий переріз відрізку [ $a, x_2$ ], а точка  $x_2$  - відрізка [ $x_1$ , b].

Відповідно вище викладеному, пошук мінімального значення функції на заданому інтервалі [ $a,b$ ] може бути виконаний наступним засобом:

- відрізок [a,b] розділяємо точками  $x_1$  та  $x_2$  за правилом золотого перерізу;

- обчислюємо значення мінімізіруємої функції  $f(x)$  в точках  $x_1$  та  $x_2$ ;

- якщо  $f(x_1)$  > $f(x_2)$  змінюємо ліву межу інтервала  $a=x_1$ , інакше - праву  $b=x_2$ ;

- повторюємо процес спочатку, зважаючи, що одна з точок золотого перерізу вже відома;

- ітерації продовжуєм до того часу, доки інтервал неозначеності [ $a,b$ ] не стане меншим ніж залана похибка  $\varepsilon$ :

- після завершення ітерацій точку мінімума можна уточнити, поділив відрізок [ $a,b$ ] навпіл:  $x_{min}=(a+b)/2$ .

Аналогічним засобом можна знайти максимум функції.

Для знаходження мінімума функції в пакеті ML існують функції *fmin*, *fmins*.

min=fmin(Fun, x<sub>1</sub>, x<sub>2</sub>, Options, p<sub>1</sub>, p<sub>2</sub>, ...) – обчислює мінімум функції  $f(x)$ , яка записана у *m*-файлі з ім'ям *Fun*, на діапазоні [ $x_1$ ,  $x_2$ ]. Функція  $f(x)$  може бути описана також як строкова змінна.

 $Options$  – вектор опцій, які керують процесом обчислення та виводу результатів (необов'язковий параметр).

 $p_1$ ,  $p_2$ , ...-використовують, якщо функція має більш одного аргумента  $f(x, p_1, p_2, \ldots).$ 

MIN=fmins(Fun, X0, Options,  $p_1, p_2, ...$ ) – мінімум функції кількох змінних;

**MIN** - вектор, який відповідає координатам мінімумів функції поблизу точок, що визначаються вектором Х0.

#### 15.2 Завлання

Знайти максимальне або мінімальне значення функції на інтервалі [ $a,b$ ] з точністю є. Початкові данні приведені в табліці 15.1. Побудувати графік функції та відмітити на ньому точку екстремума.

Таблиця 15.1

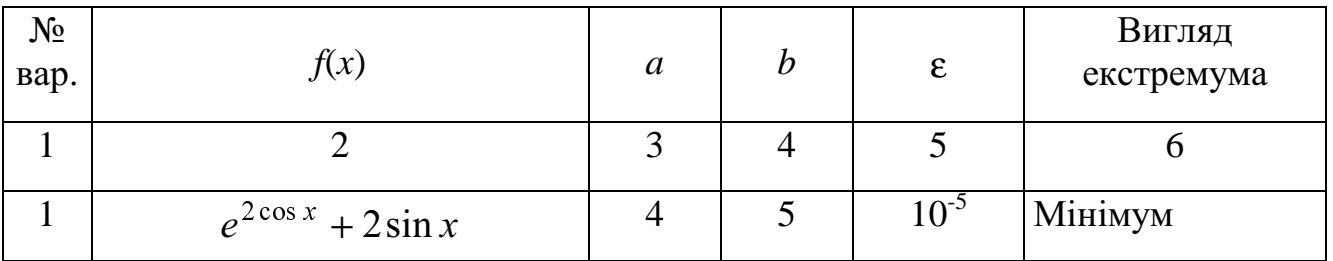

Продовження таблиці 15.1

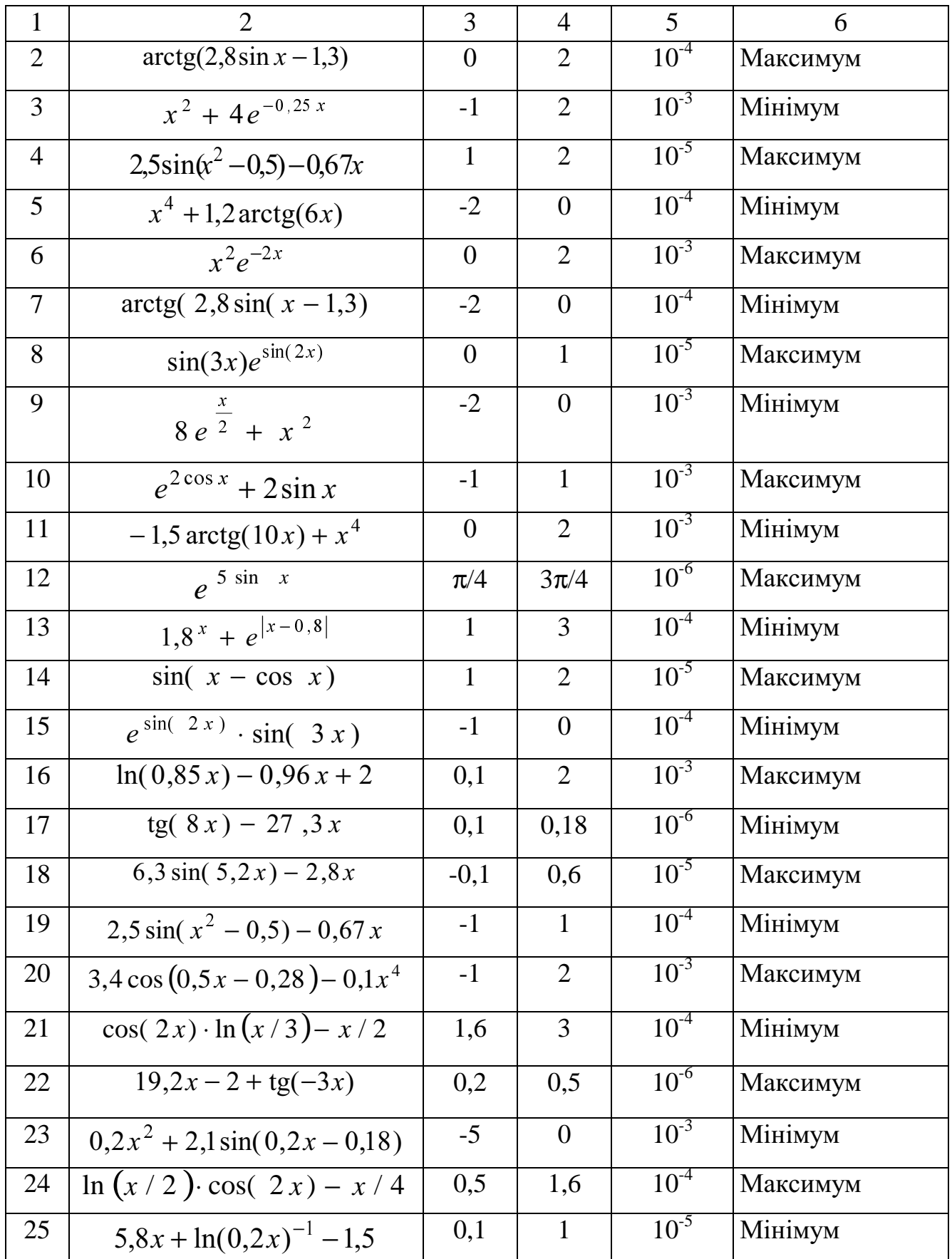

# Продовження таблиці 15.1

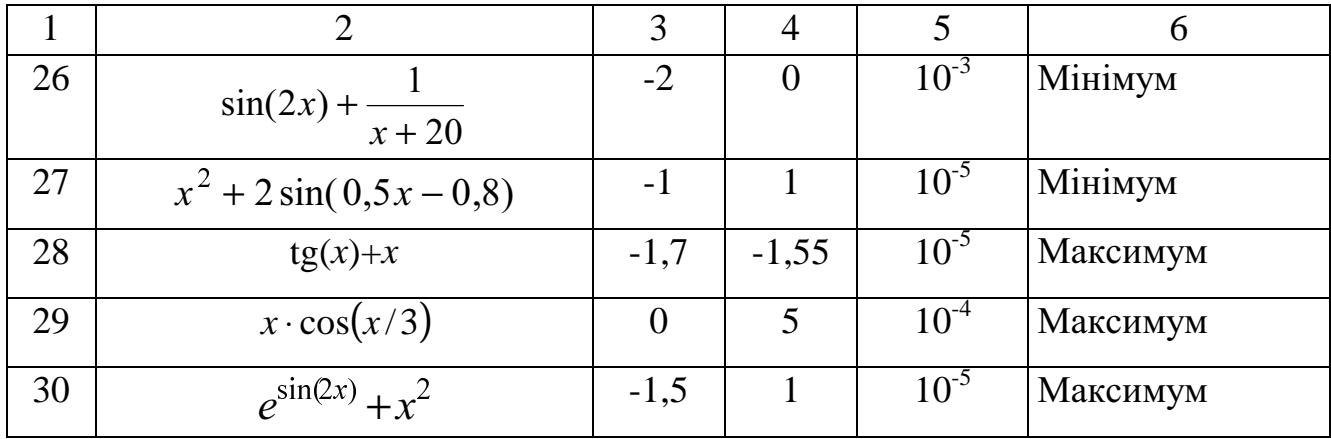

# 3 M I C T

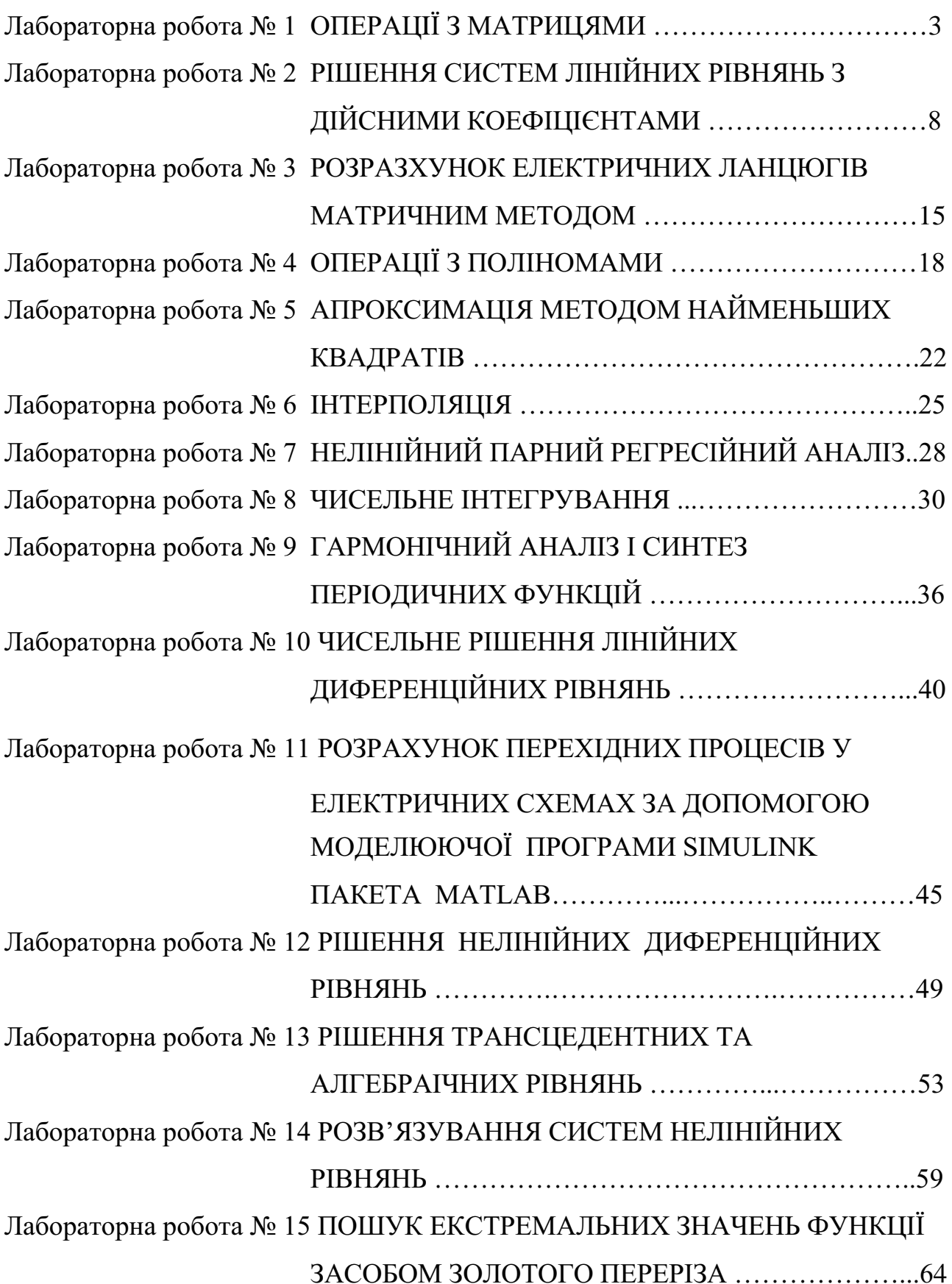